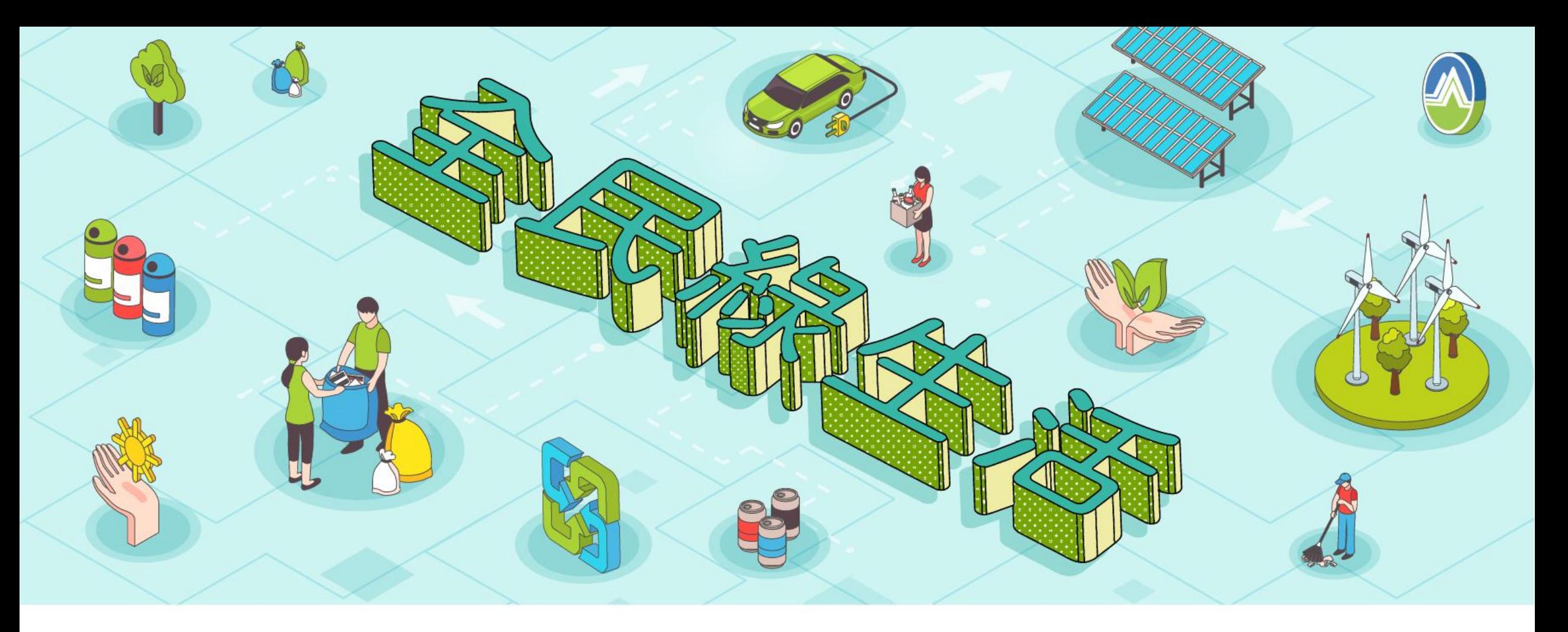

# **綠色辦公響應操作說明介紹**

111年01月

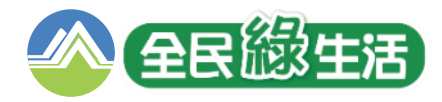

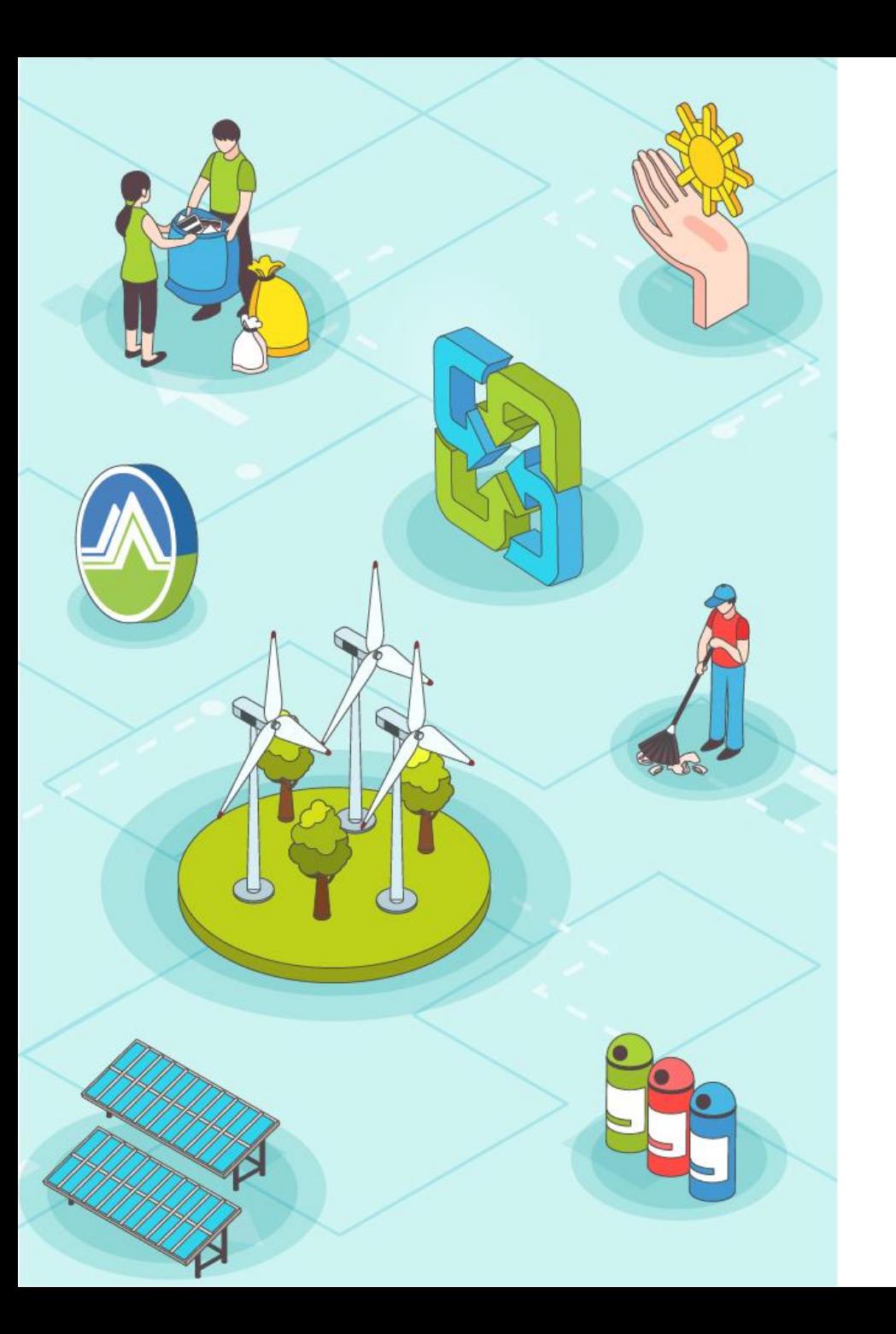

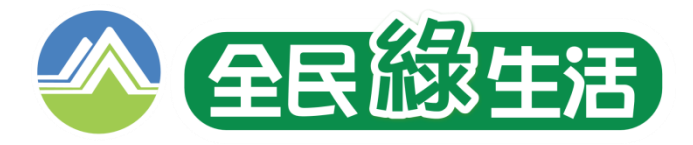

- **一、響應路徑說明**
- **二、建立帳號或同步**
- **三、響應填寫及審查**
- **四、其他常見狀況說明**

**附件1-綠色辦公響應表明細 附件2-綠色辦公響應問答集**

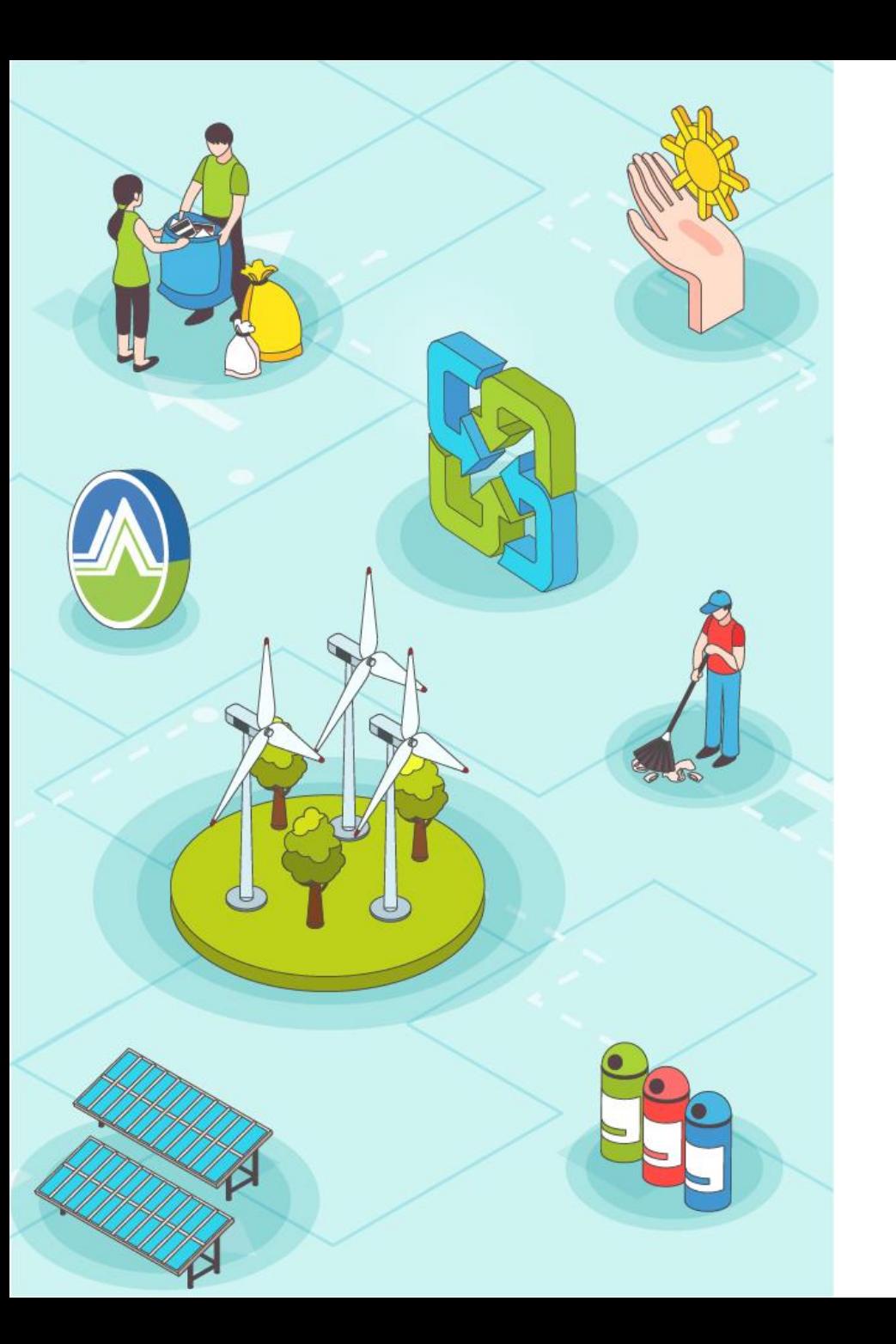

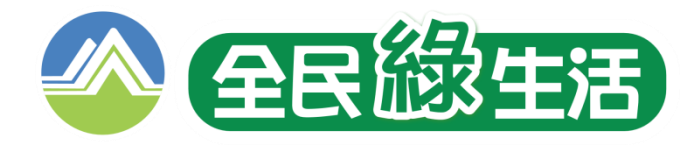

# **一、響應路徑說明**

**二、建立帳號或同步**

**三、響應填寫及審查**

**四、其他常見狀況說明**

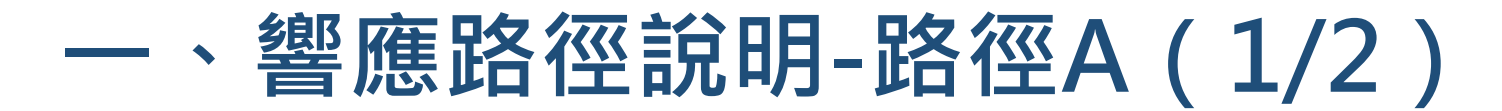

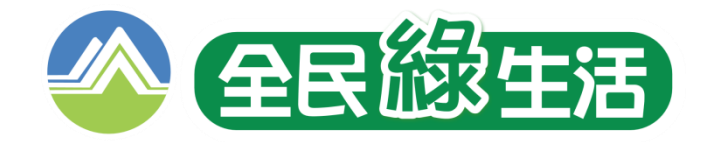

#### **路徑A:由綠平台首頁進入(https://greenlife.epa.gov.tw/)**

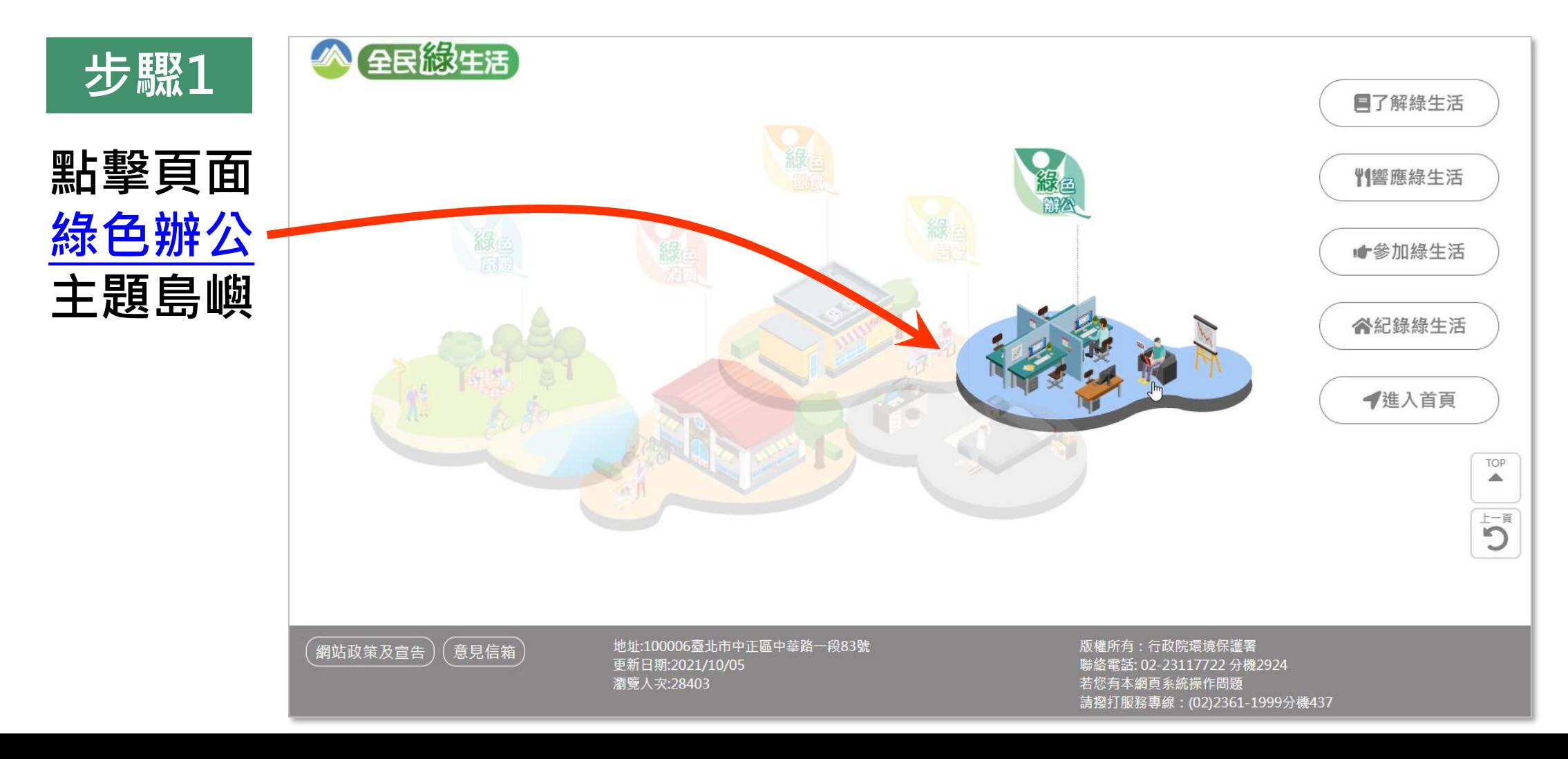

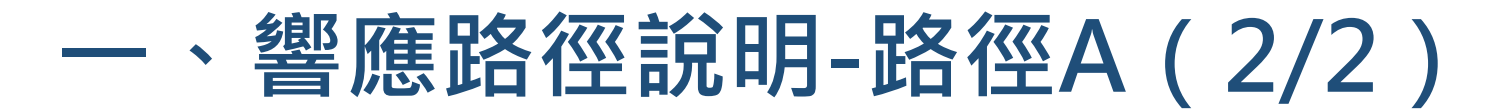

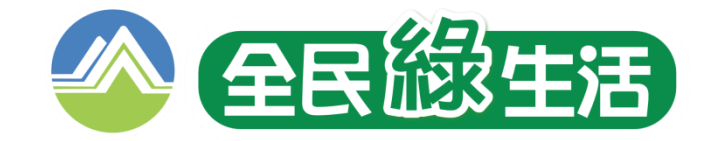

 $\begin{array}{c} \mathbf{D}_{\mathbf{R}} \\ \mathbf{D}_{\mathbf{R}} \\ \end{array}$ 

#### **路徑A:由綠平台首頁進入(https://greenlife.epa.gov.tw/)**

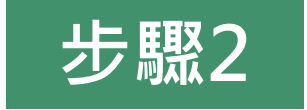

**於**「**你可以這樣選**」**區塊 選擇我要響應綠色辦公**

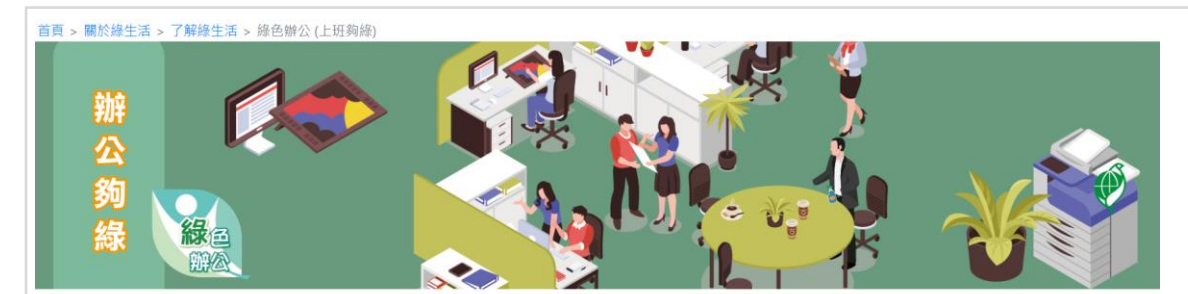

#### 打造綠色辦公環境 節省成本提升效率

#### 綠色辦公

緣色辦公是官傳辦公室做好節約能資源 (省水、f 、省紙及省油)、鼓勵少印紙或紙張雙面使用、多採視 品之綠色採購、帶領員工旅遊參加環保活 时員工宣導,诱過經營者或主管,營造友善環 · 並帶動員工一起做好綠色辦公 · 進而於日

為使民眾了解及一同參與綠色辦公,可選擇以下「我 要響應綠色辦公」,進一步了解響應措施及加入作法,亦 可查看「檢視響應指標及措施」、「綠色辦公響應現 況」,及全國企業、機關、學校及各團體加入情形與響應 狀況,還有很多辦公小妙招及資訊,一起打造綠色辦公環 境,生活更美好。

我要響應綠色辦公

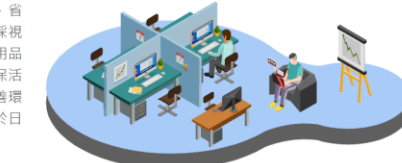

你可以這樣選

 $\blacktriangledown$ 檢視響應指標及措施

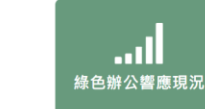

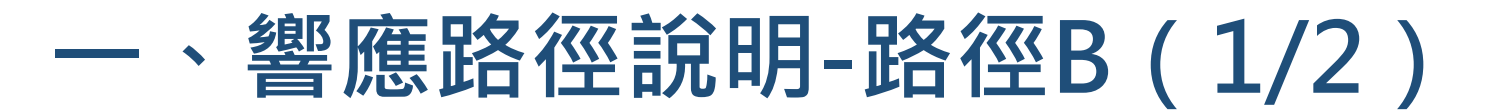

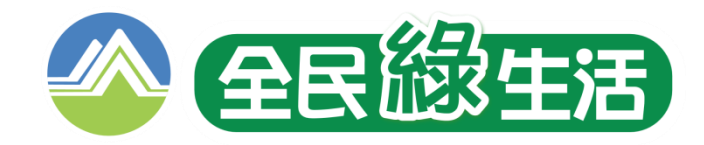

### **路徑B:由綠平台**「**綠生活選擇**」**專區進入(https://greenlife.epa.gov.tw/categories)**

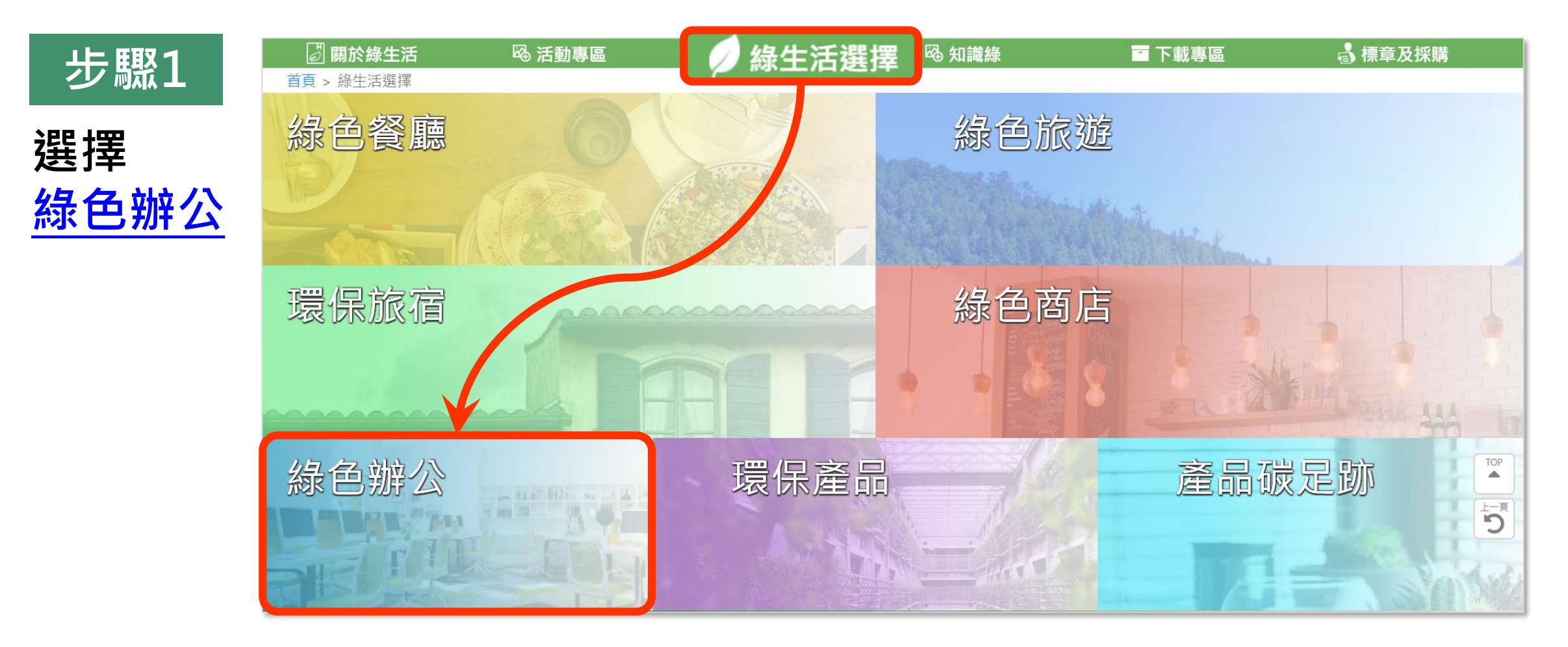

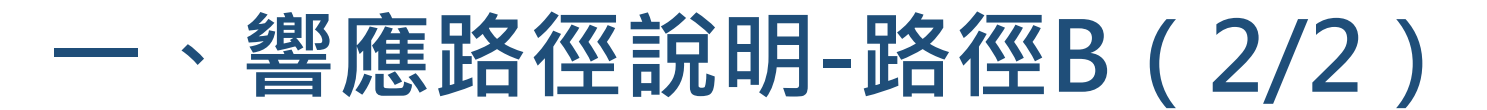

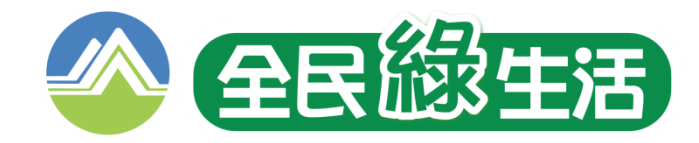

#### **路徑B:由綠平台**「**綠生活選擇**」**專區進入(https://greenlife.epa.gov.tw/categories)**

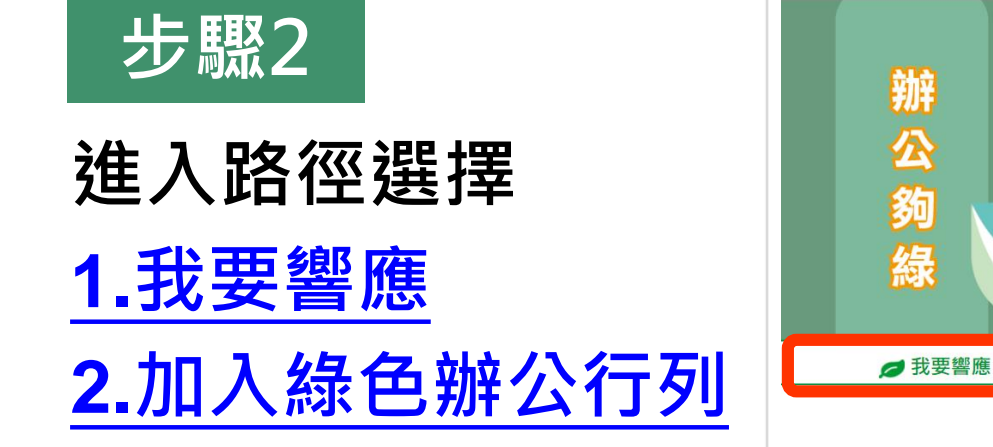

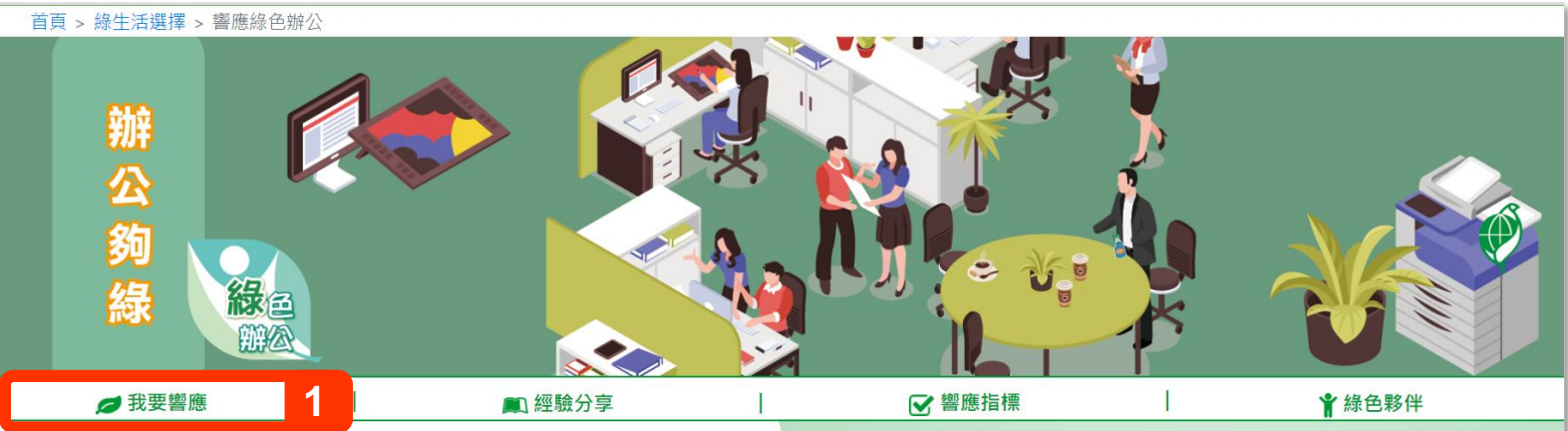

我國推動辦公室節能減碳、綠色採購已行之多年,包括自85年推動「各 級機關辦公室推行環境保護運動須知」, 86年舉辦「辦公室做環保績優單位 選拔」活動,91年執行「機關綠色採購推動方案」,97年推動「政府機關及 學校全面節能減碳措施」,100年推動「政府機關及學校四省計畫」等,鼓 勵各機關應倡導並推行辦公室減廢、資源回收及再利用、環境管理等環境保 護工作,以為民間企業團體表率。

為官傳國人從日常辦公中簡單力行綠生活,經綜整簡單易行的辦公100 項環保措施,分別就「節省能資源」、「源頭減量」、「綠色採購」、「環 境綠美化」和「自導倡議」5大指標, 挑選35項列為主要響應綠色辦公措 施,國內企業、機關、學校或團體等只要響應25項 ( 含 ) 以上,並對員工推 廣綠生活訊息者,即可成為「綠色夥伴」的一員,更歡迎綠色夥伴們提供經 驗分享,彼此學習精進,除了員工辦公更環保之外,又可節省成本及兼顧員 工健康、安全。

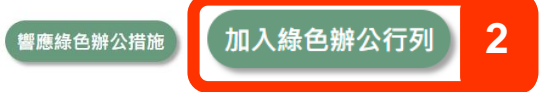

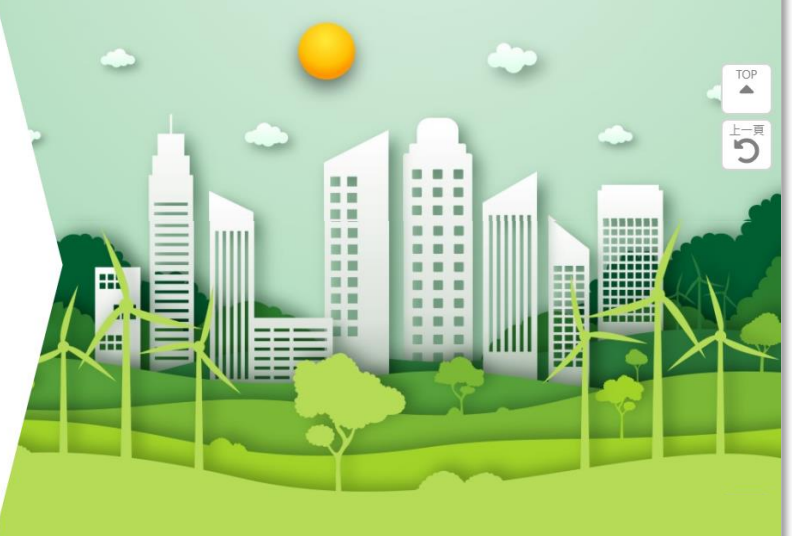

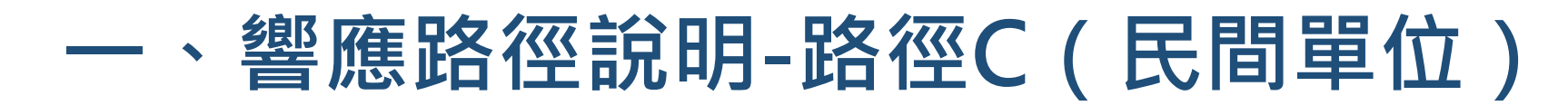

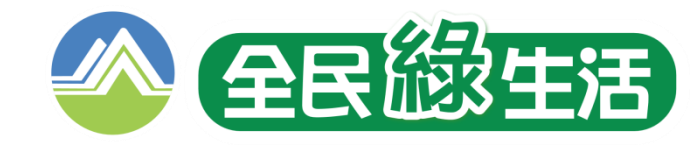

### **路徑C:由**「**綠色生活資訊網**」**進入(https://greenliving.epa.gov.tw/)**

### **我是民間企業及團體 登入後就可由綠平台響應區塊點擊響應綠色辦公**

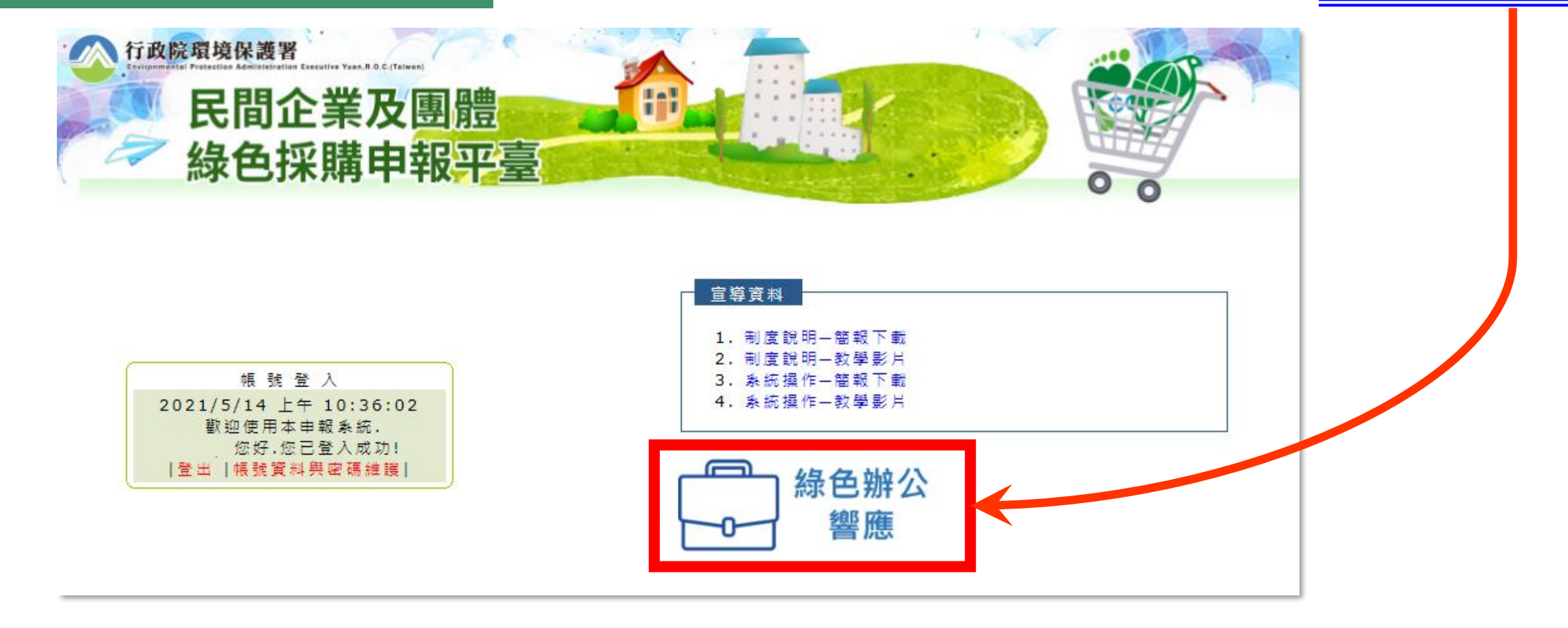

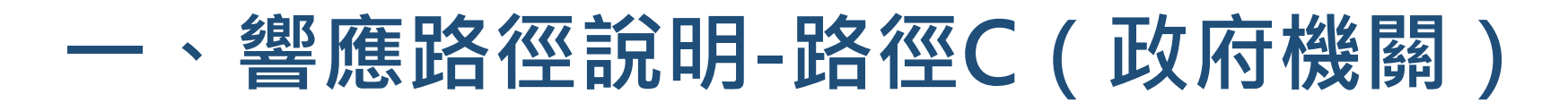

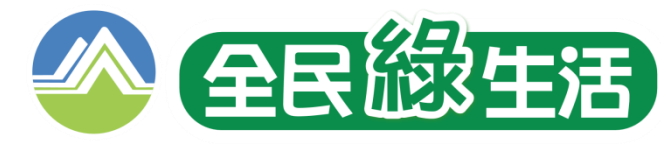

### **路徑C:由**「**綠色生活資訊網**」**進入(https://greenliving.epa.gov.tw/)**

## **我是機關單位 营入後→就可由左方選單點擊綠色辦公響應**

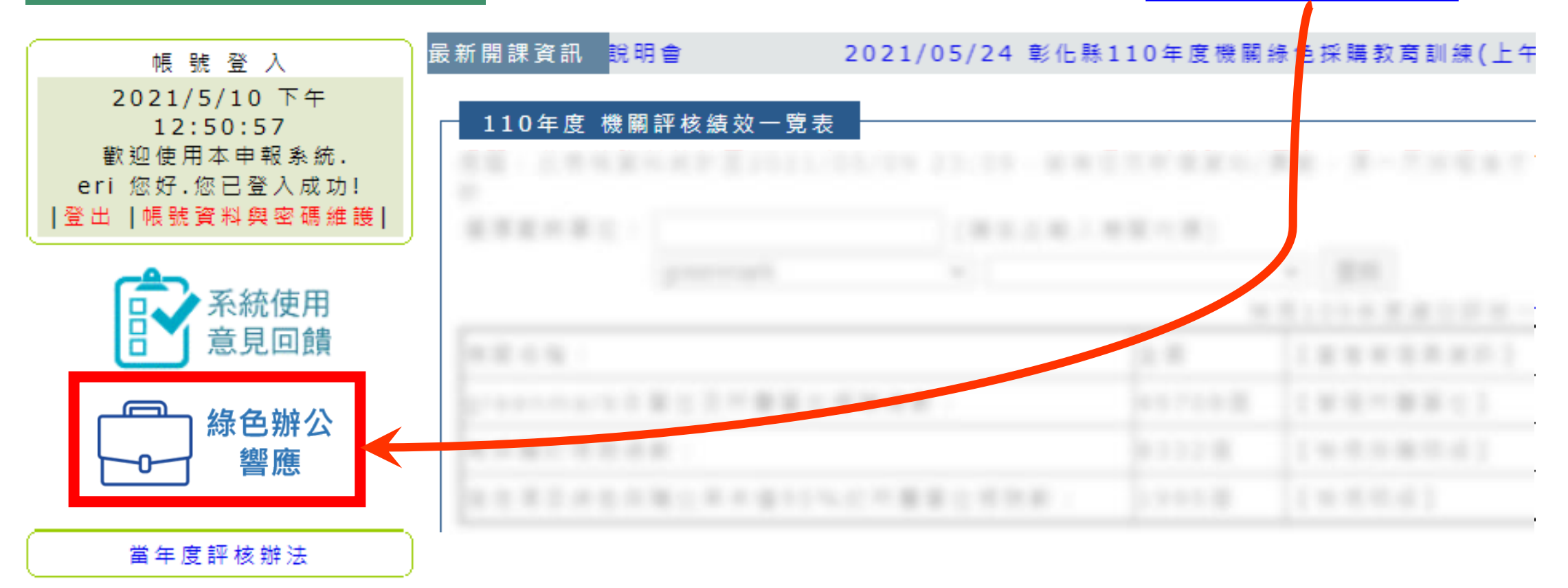

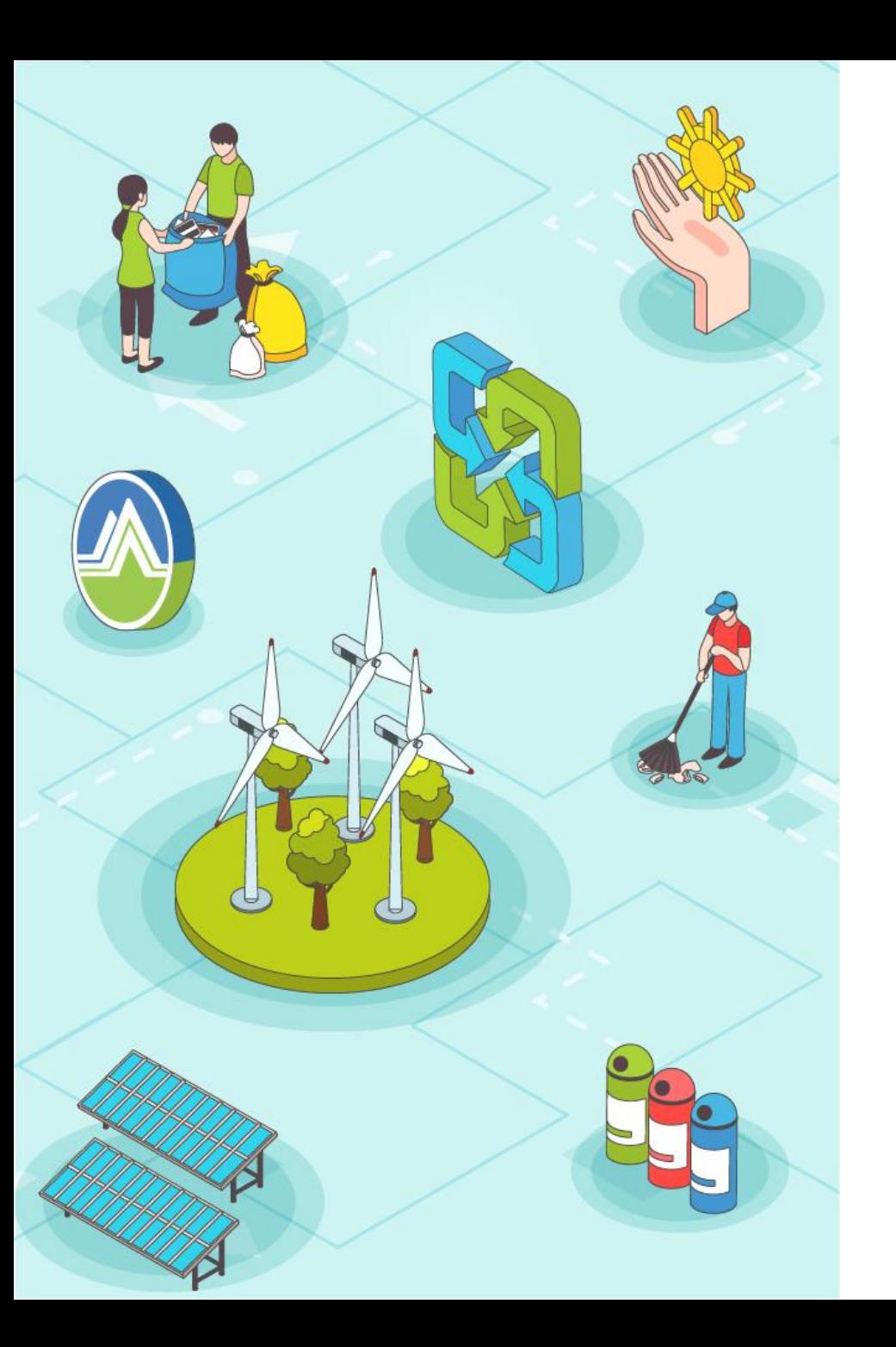

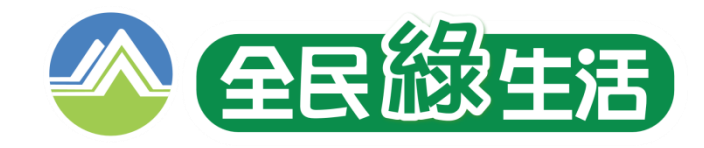

# **一、響應路徑說明**

# **二、建立帳號或同步**

## **三、響應填寫及審查**

**四、其他常見狀況說明**

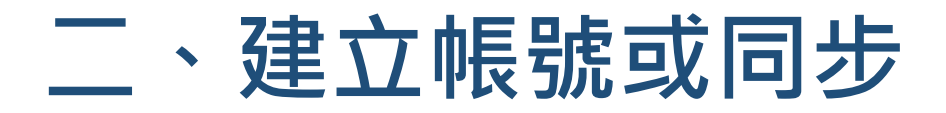

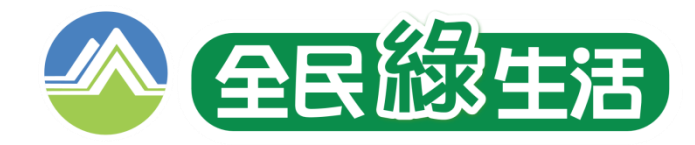

## **請各單位於實際進入響應前,先行確認以下狀況…**

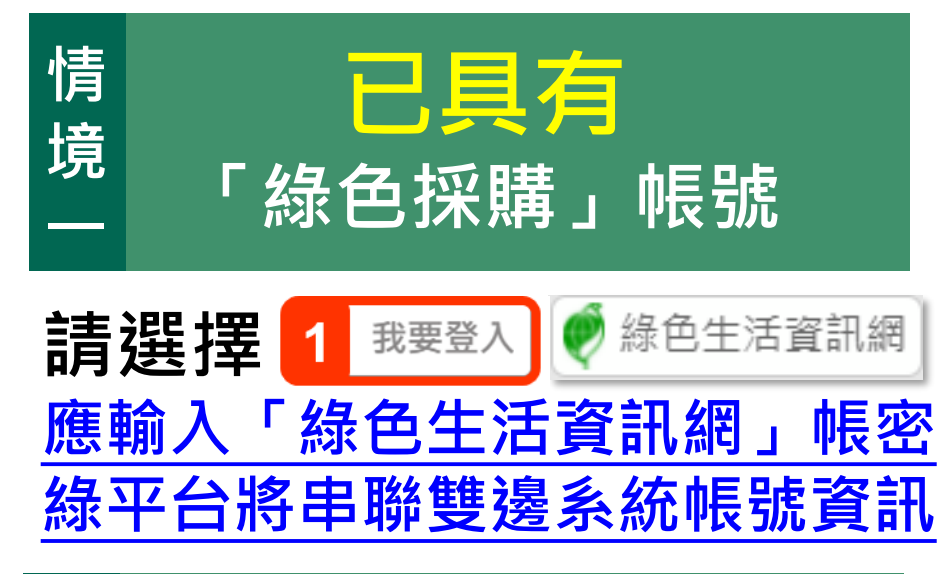

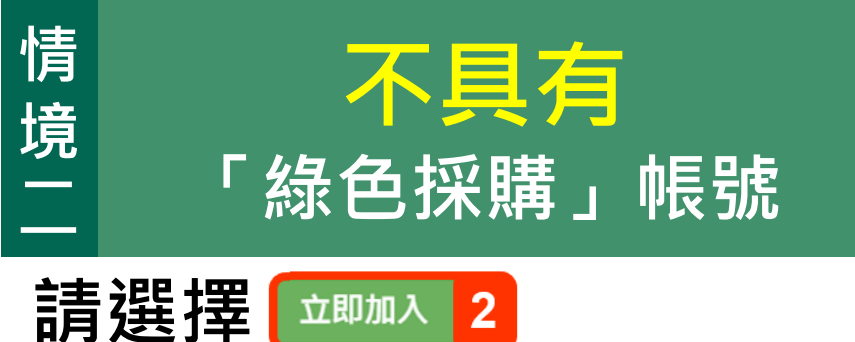

**將於綠平台申請新帳號**

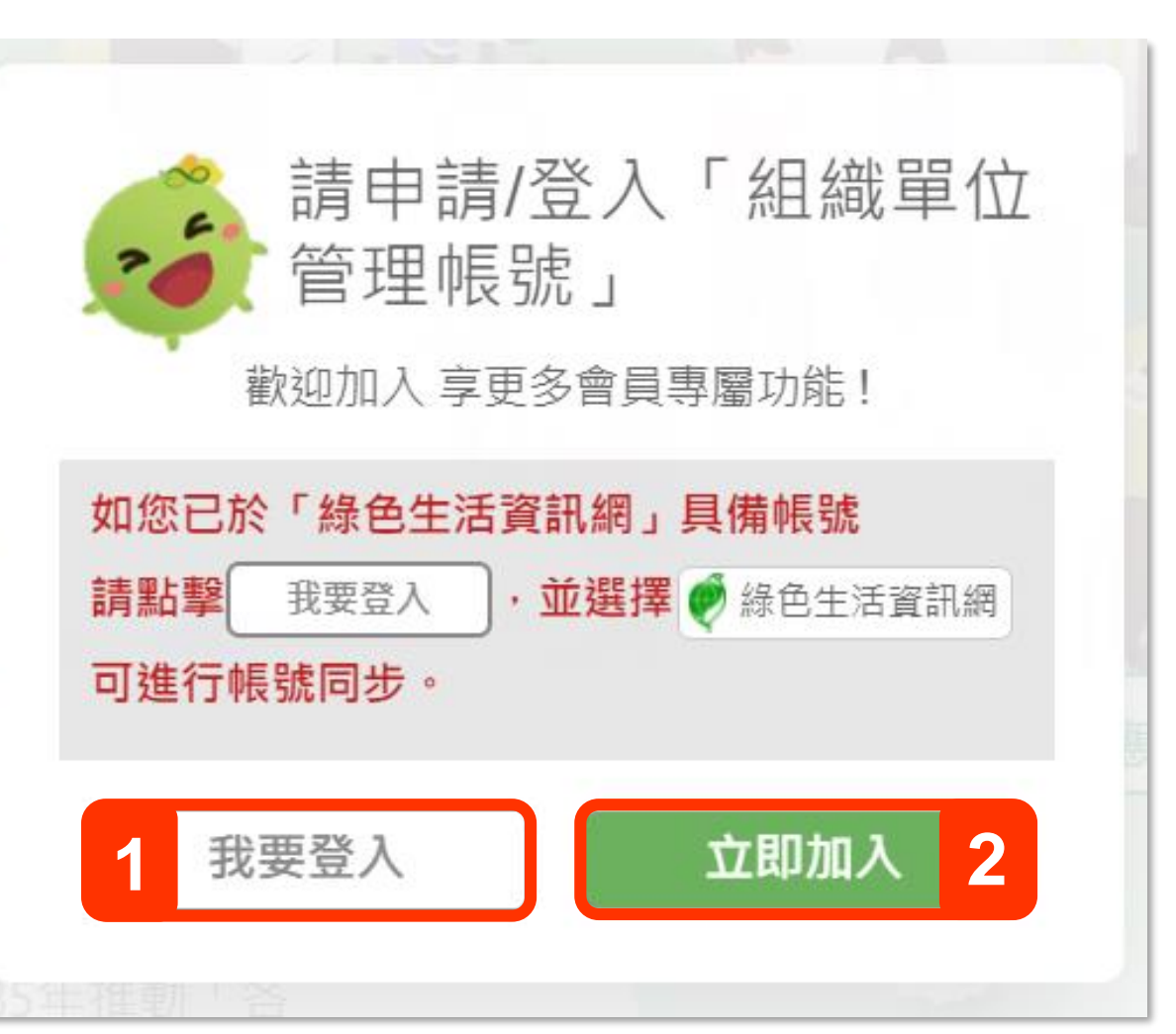

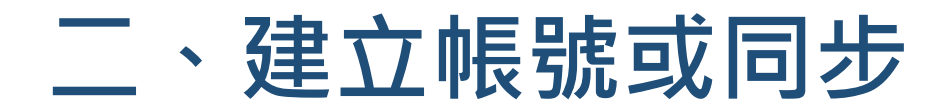

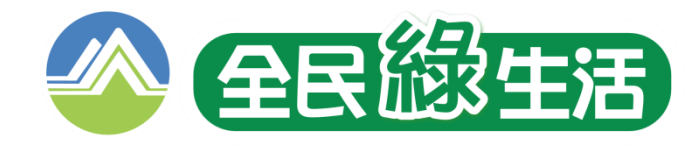

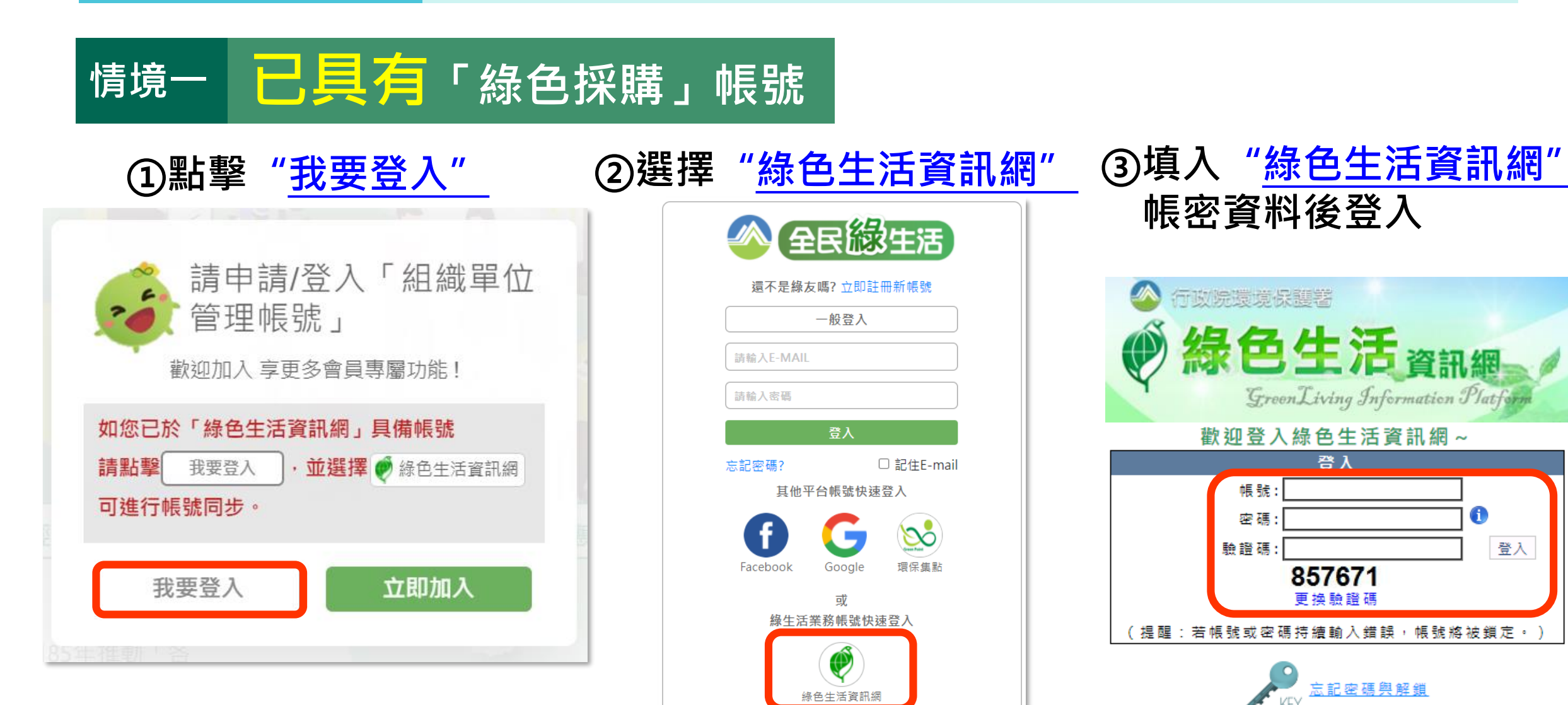

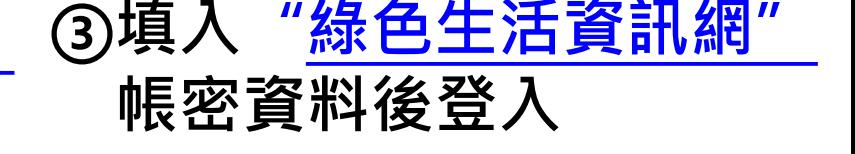

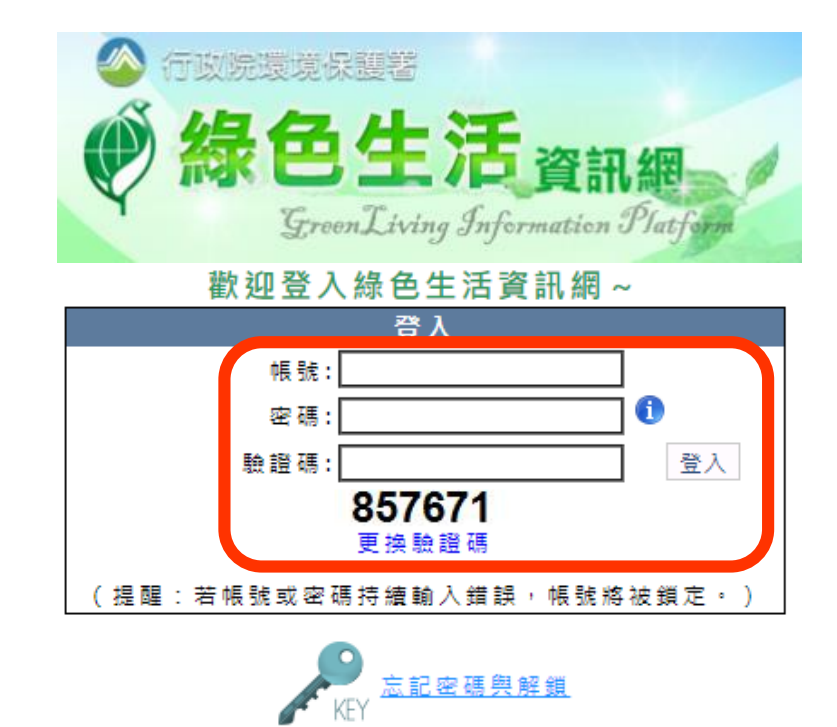

 $\widetilde{\mathscr{D}}$ 

環保集點

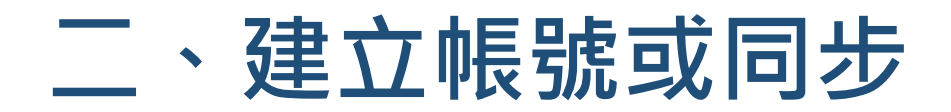

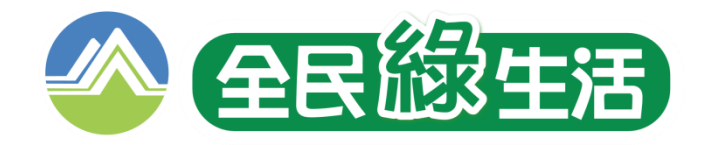

## **情境一 已具有「綠色採購」帳號**

#### **4 [補充說明](https://greenlife.epa.gov.tw/) 若您非「綠色生活資訊網」帳號持有者,可請主帳號(-0)協助開通分帳號 功能路徑:綠色生活資訊網>分帳號管理>建立分帳號(-GL)**

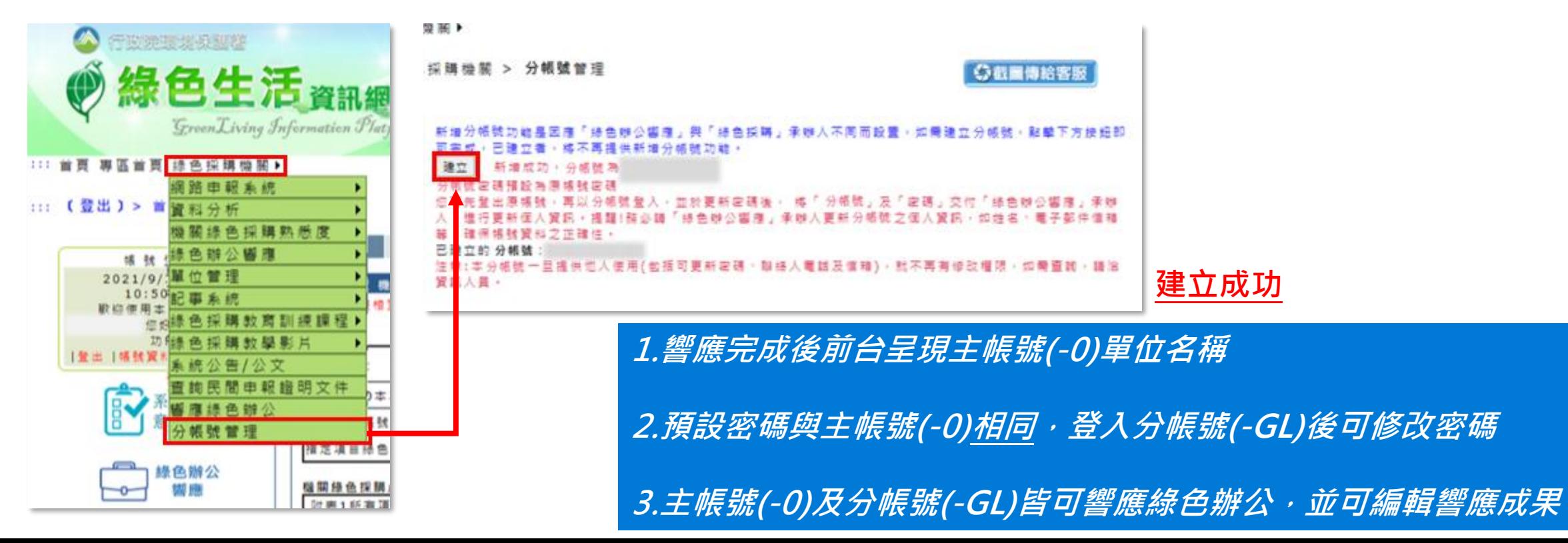

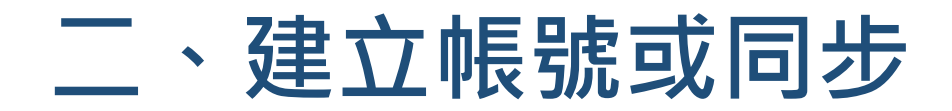

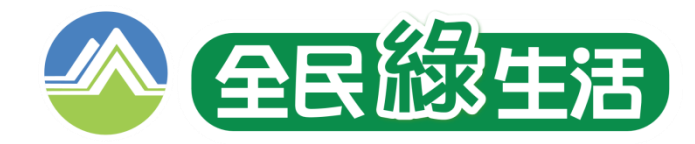

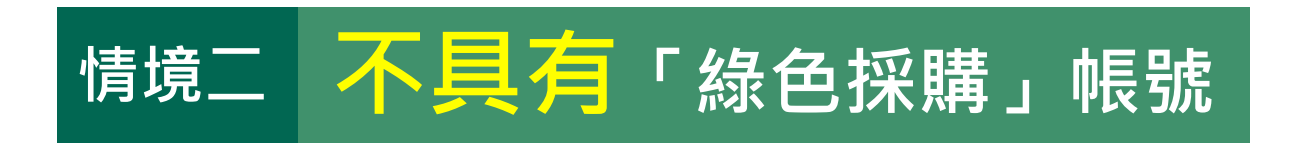

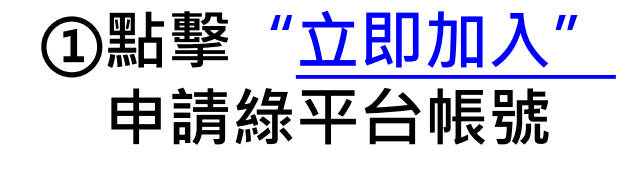

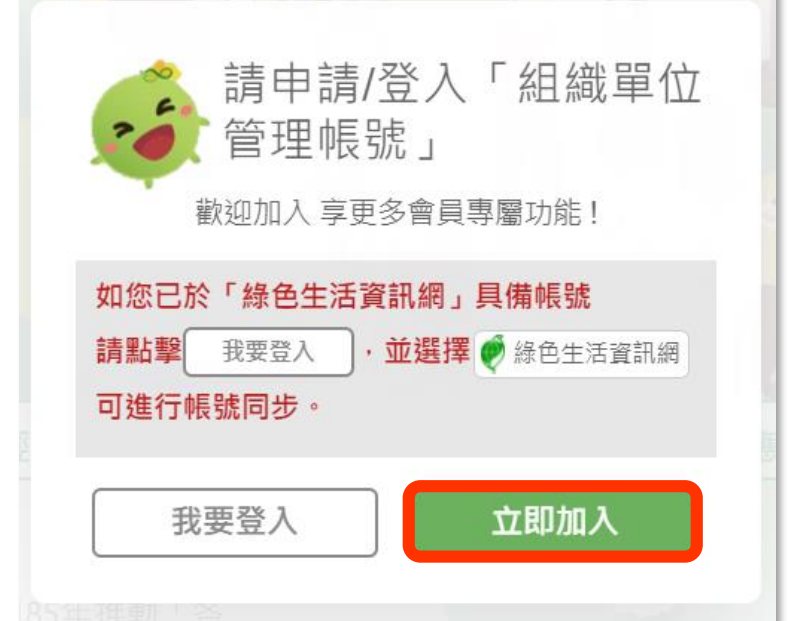

#### **[②依綠平台帳號註冊流程,申請加入平台會員](https://greenlife.epa.gov.tw/)**

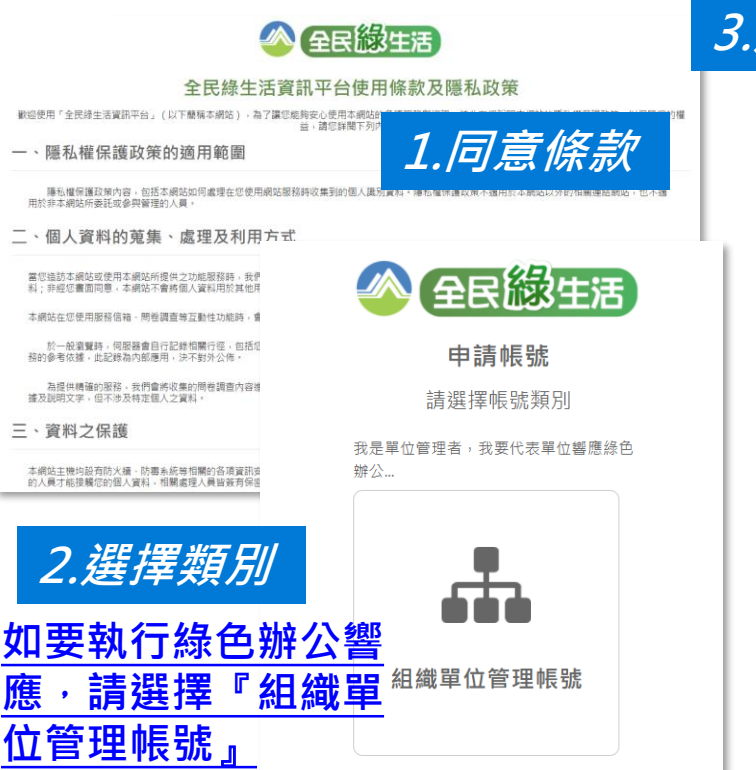

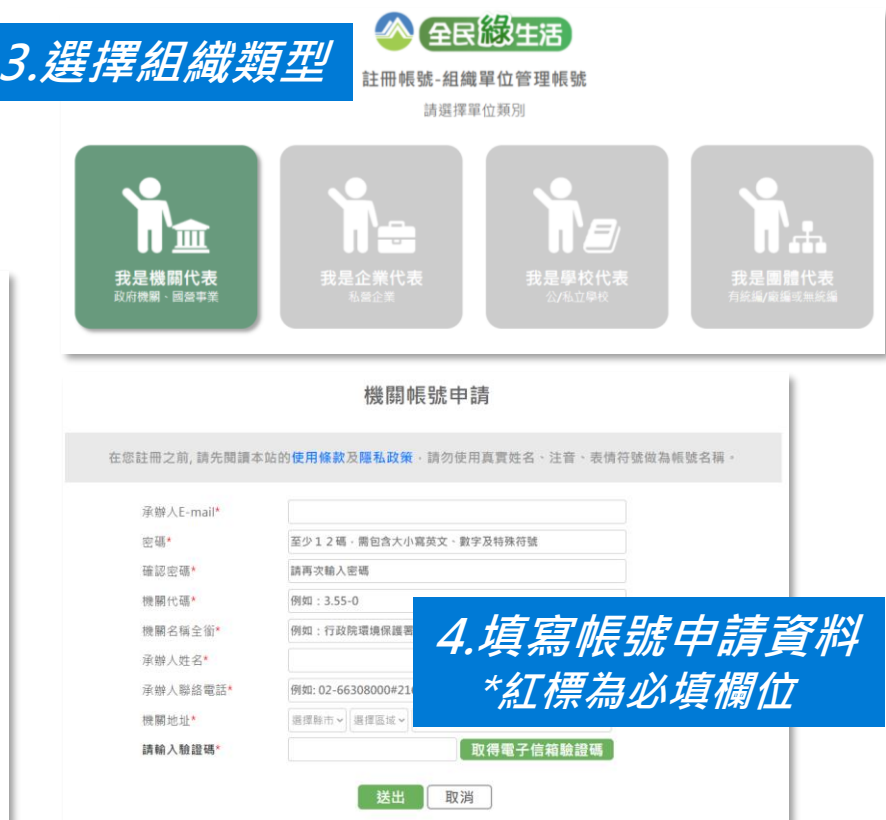

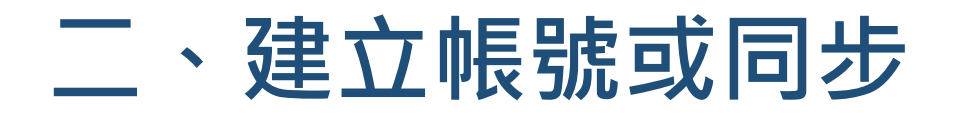

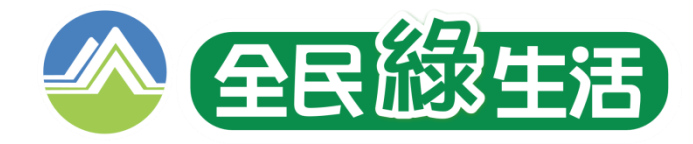

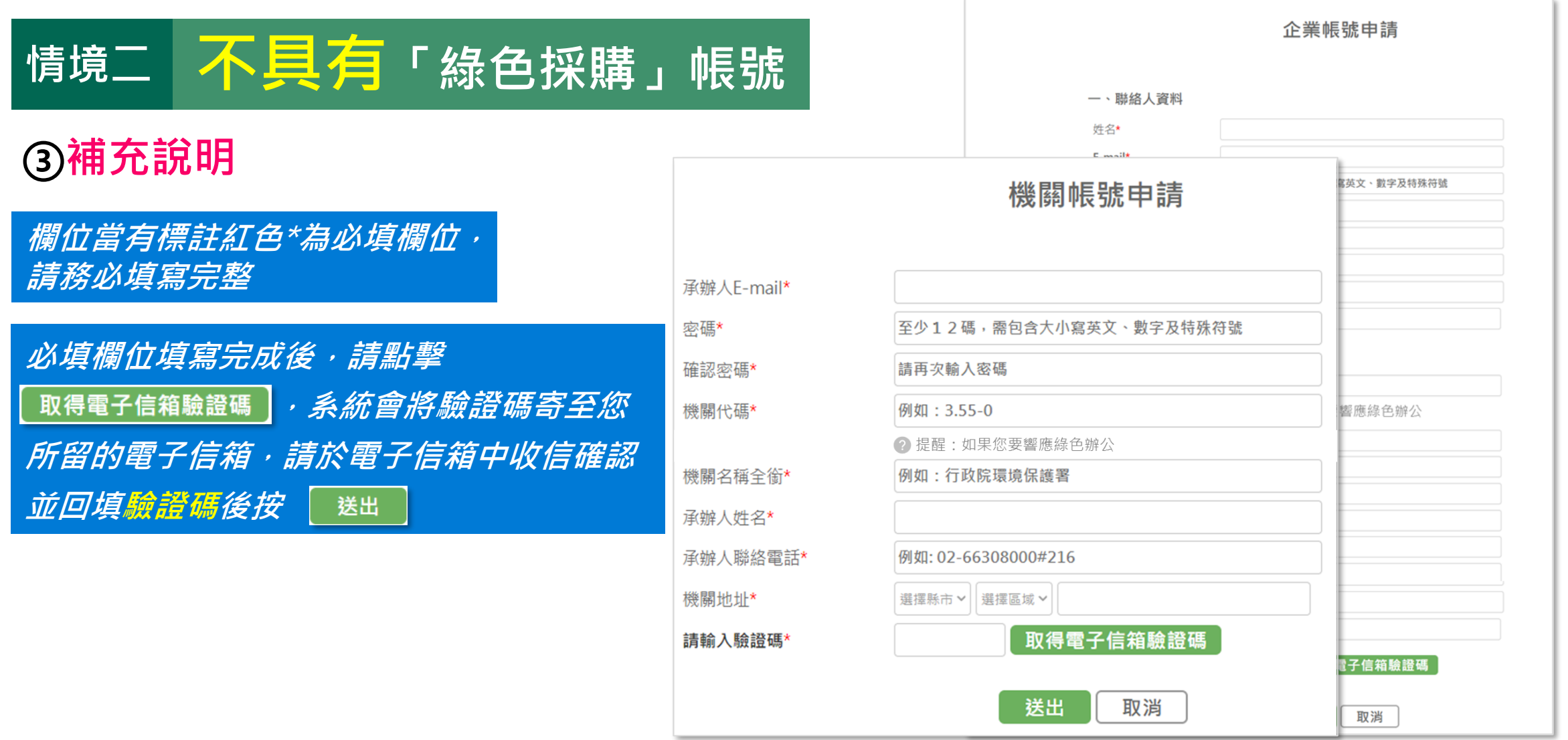

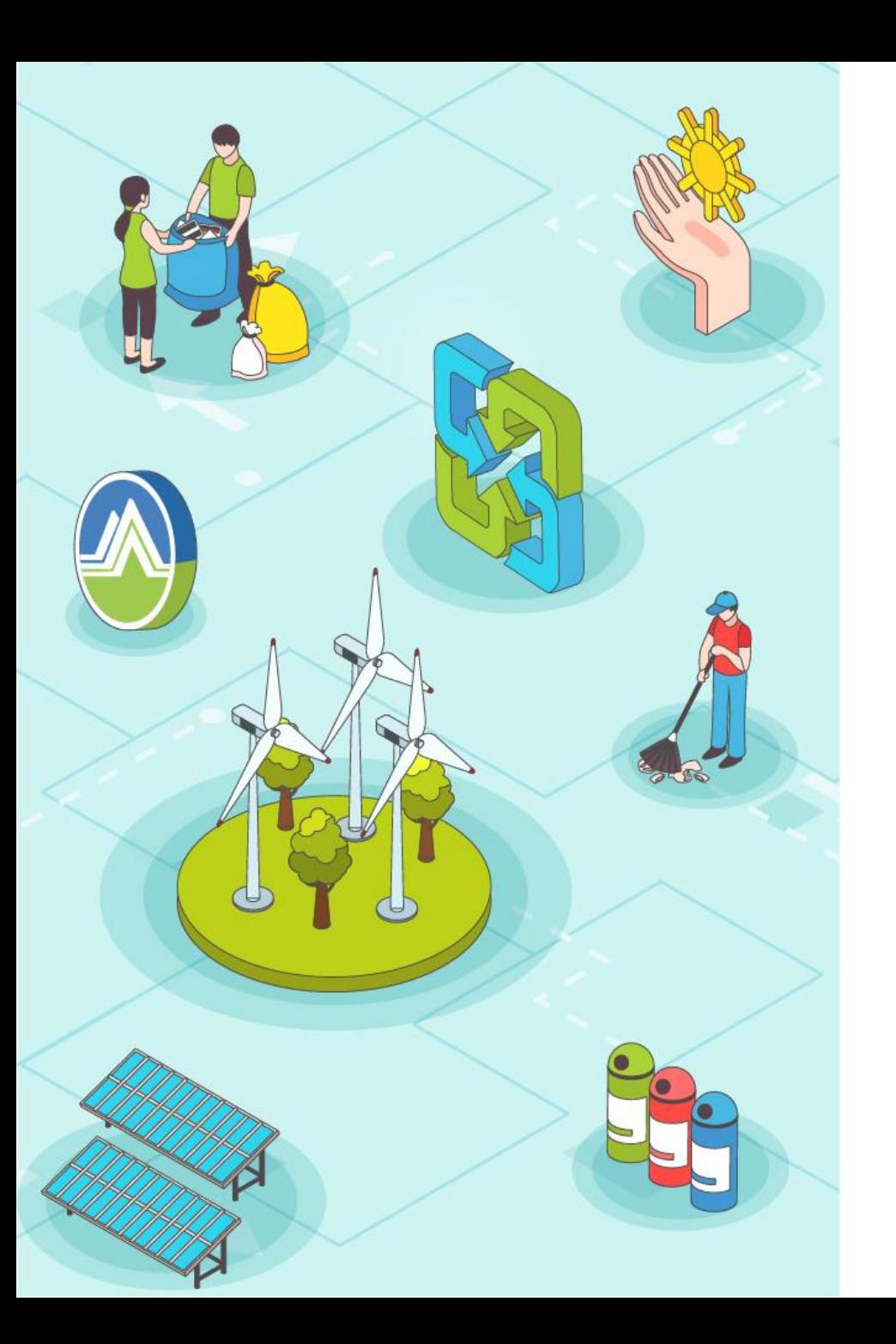

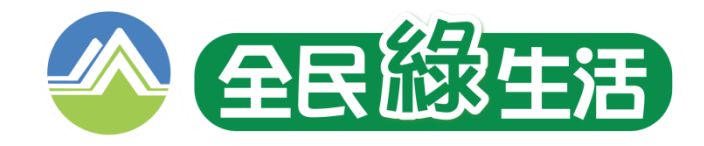

# **一、響應路徑說明**

**二、建立帳號或同步**

**三、響應填寫及審查**

**四、其他常見狀況說明**

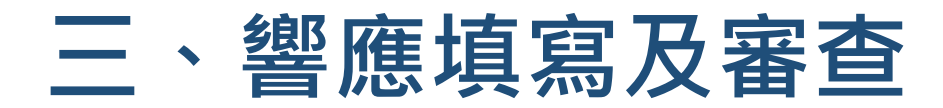

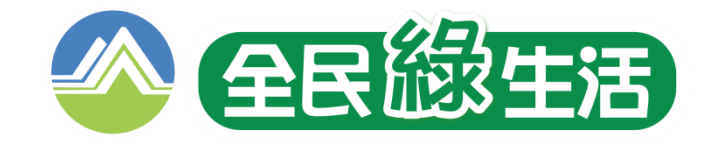

### **步驟1 [於響應前請先選擇符合貴單位之組織性質](https://greenlife.epa.gov.tw/)**

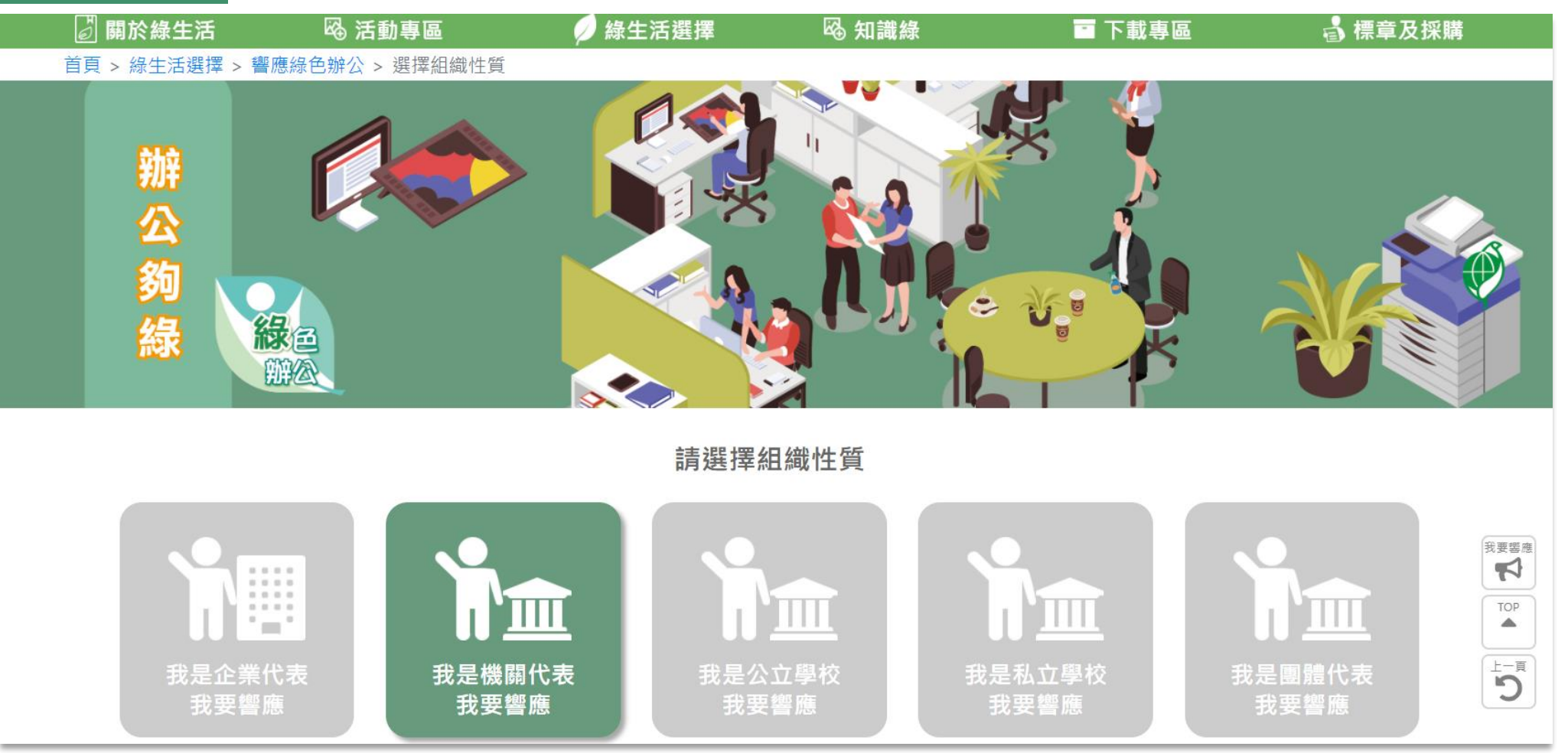

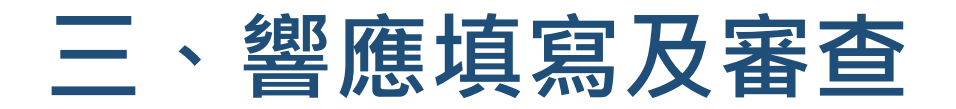

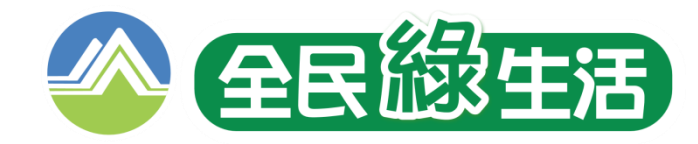

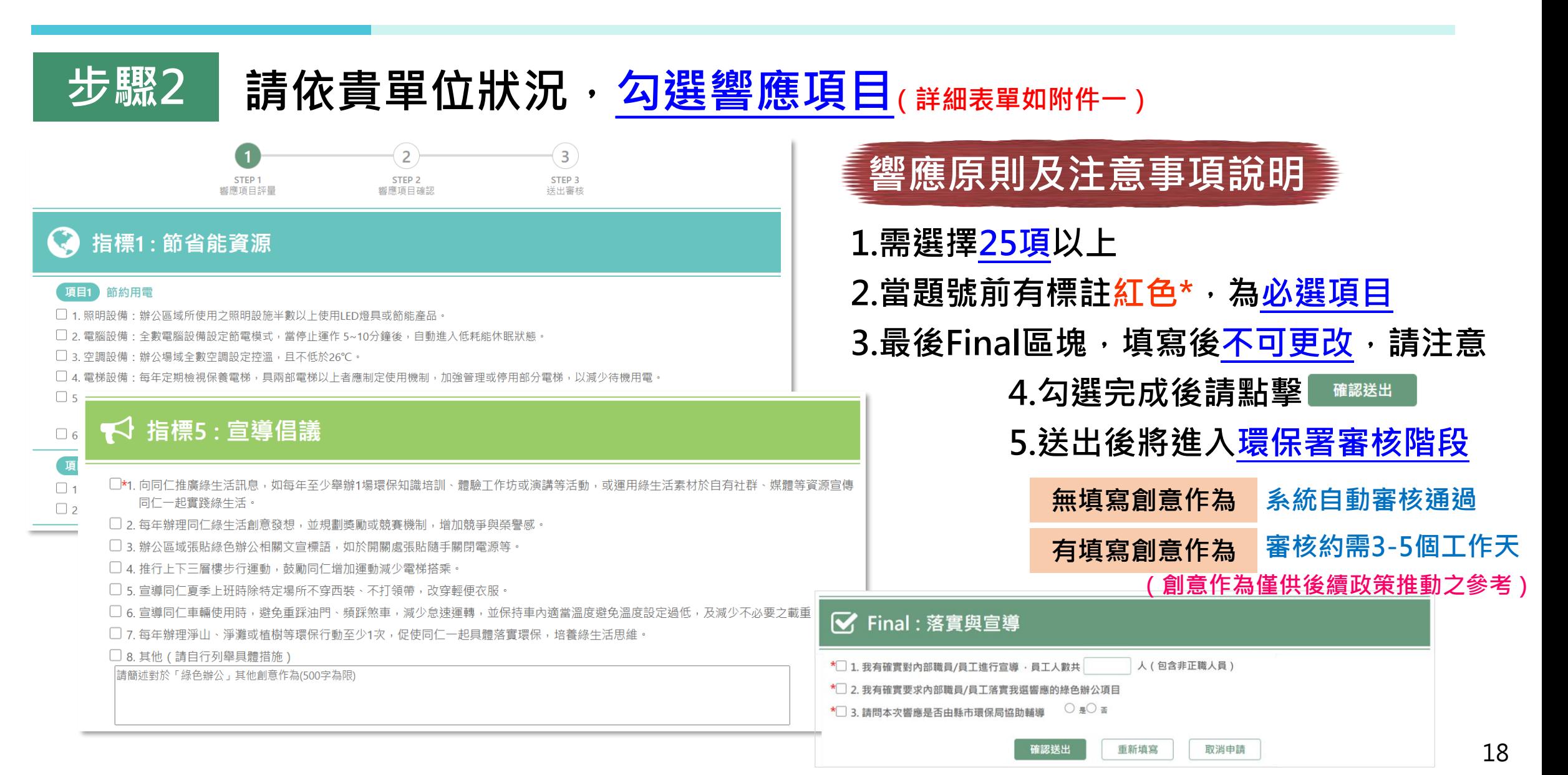

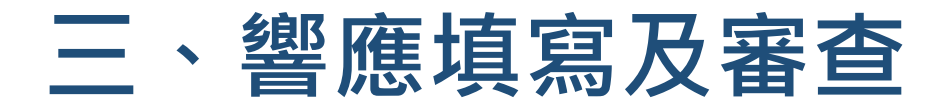

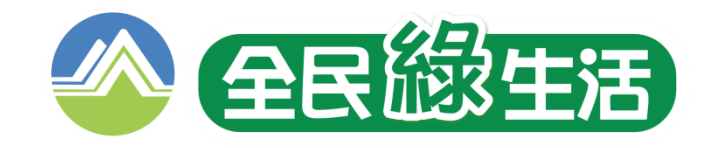

### **步驟3 [審核結果通知與網站公開展現名單](https://greenlife.epa.gov.tw/)**

#### **[①響應審核結果將由系統自動寄信通知](https://greenlife.epa.gov.tw/) [②當通過綠色響應,單位名稱將展現於](https://greenlife.epa.gov.tw/)**

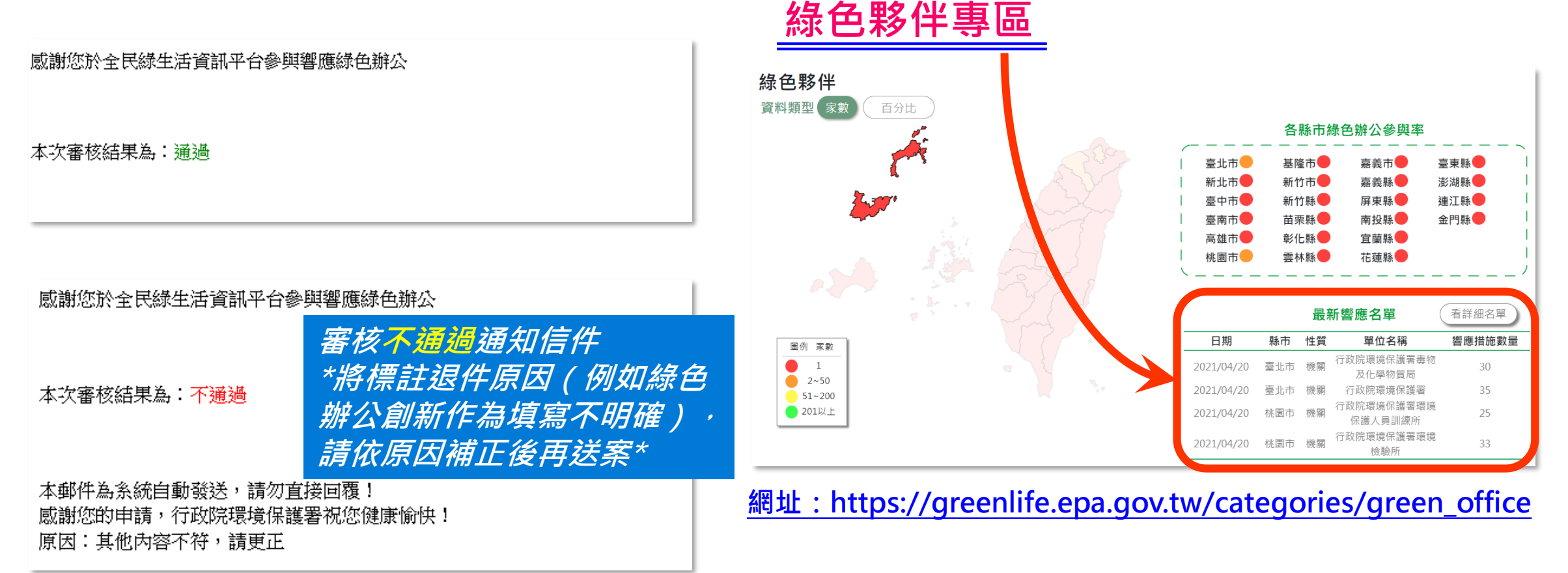

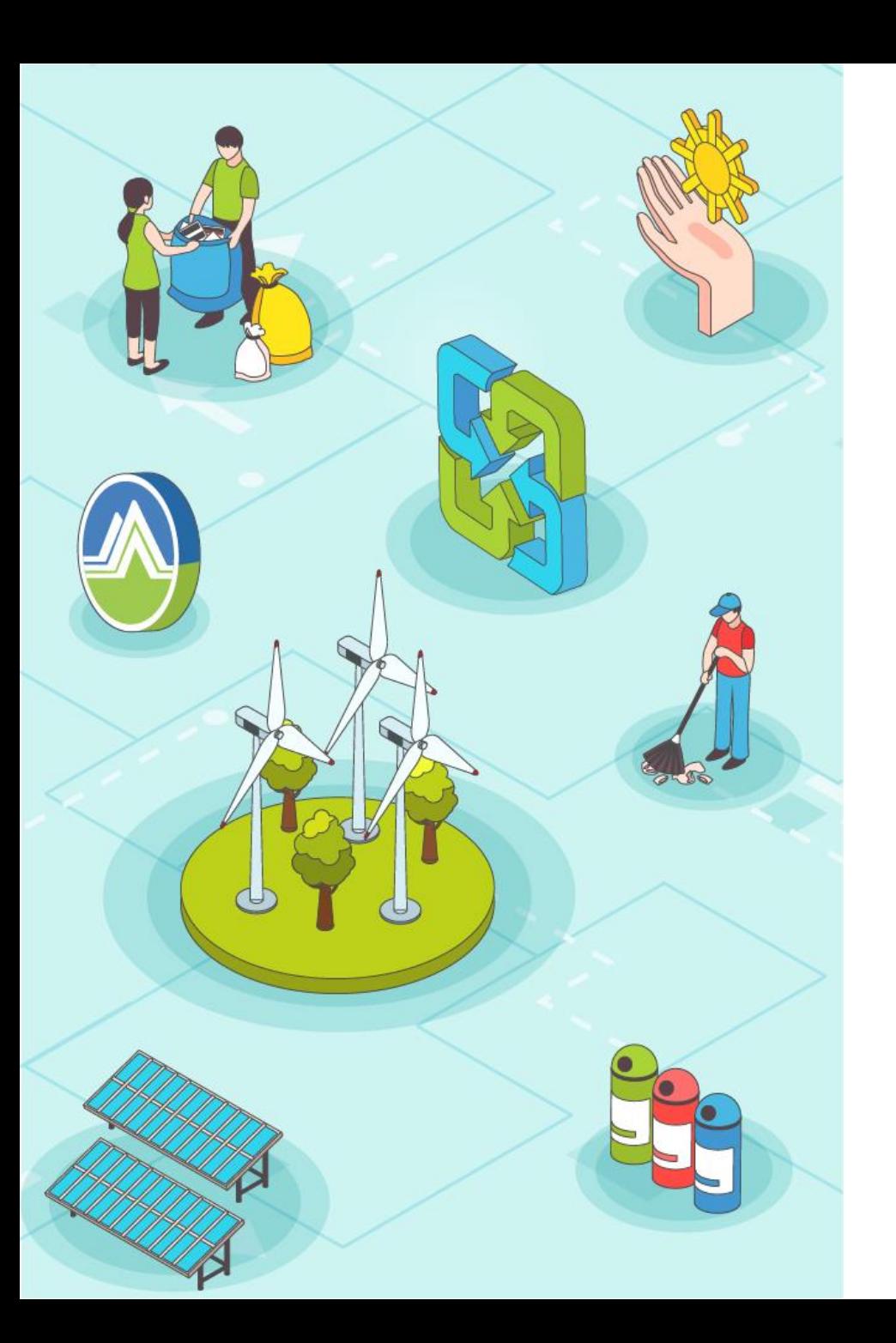

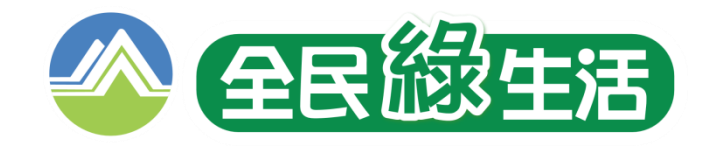

# **一、響應路徑說明**

**二、建立帳號或同步**

## **三、響應填寫及審查**

## **四、其他常見狀況說明**

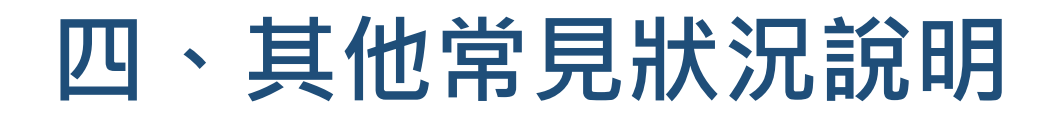

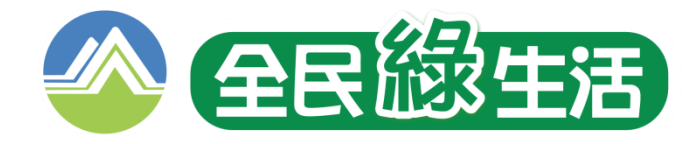

### **狀況一 [用『綠色生活資訊網』帳密資料後登入,不讓我響應](https://greenlife.epa.gov.tw/)**

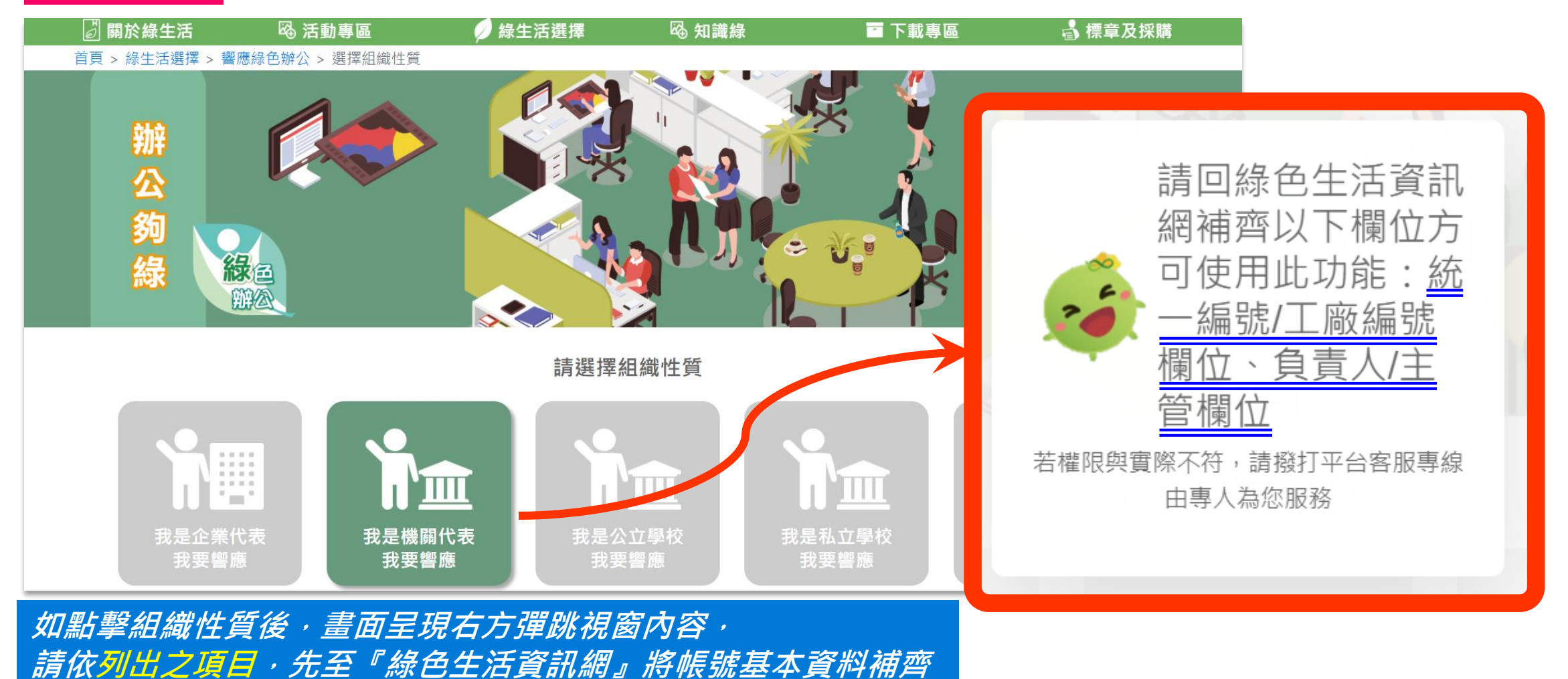

21

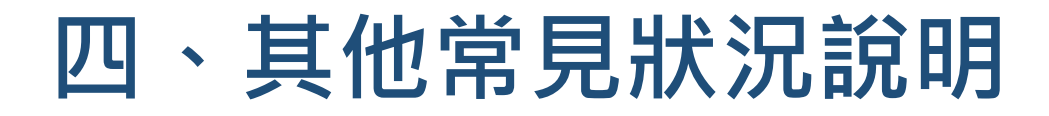

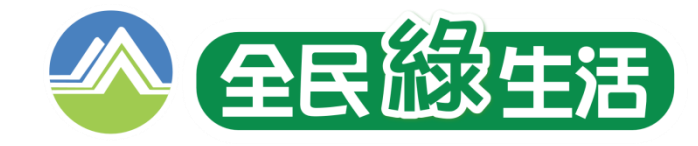

### **狀況二 [我填錯或要再多響應其他項目,我該怎麼做](https://greenlife.epa.gov.tw/)?**

#### **[①由相同路徑進入響應頁面中](https://greenlife.epa.gov.tw/)**

**網址:https://greenlife.epa.gov.tw/categories/green\_office**

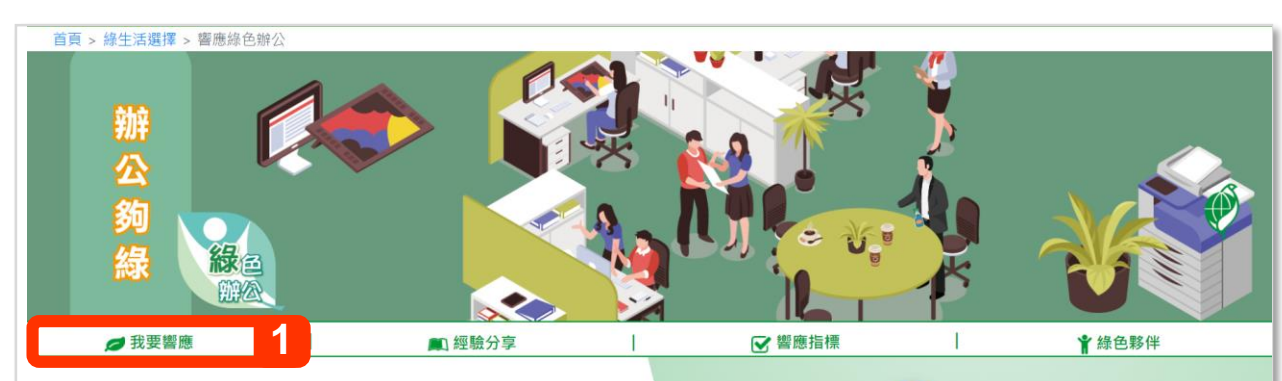

我國推動辦公室節能減碳、綠色採購已行之多年,包括自85年推動「含 級機關辦公室推行環境保護運動須知」,86年舉辦「辦公室做環保績優單位 選拔」活動,91年執行「機關綠色採購推動方案」,97年推動「政府機關】 節能減碳措施」,100年推動「政府機關及學校四省計畫」 勵各機關應倡導並推行辦公室減廢、資源回收及再利用、 蓬丁作,以為民間企業團體夷率

傳國人從日常辦公中簡單力行緣生活,經綜整簡單易行的辦公100 分別就「節省能資源」、「源頭減量」、 「 宫遵倡議, 5大指標, 挑選35項列為: 機關、學校或團體等只要響應25頂 ( 会) 廣綠生活訊息者,即可成為「綠色夥伴」的一員,更歡迎綠色夥伴們提供# **驗分享,彼此學習精進,除了員工辦公更環保之外,又可節省成本及兼願員** 工健康、安全。

> 響應綠色辦公措施 加入綠色辦公行列 **2**

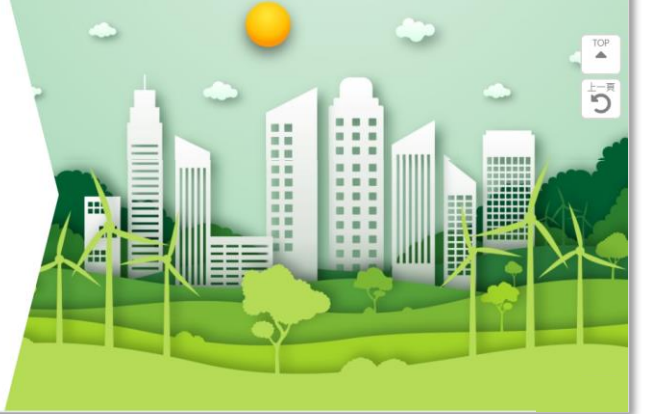

#### **[①由會員資料選單中進入](https://greenlife.epa.gov.tw/)**

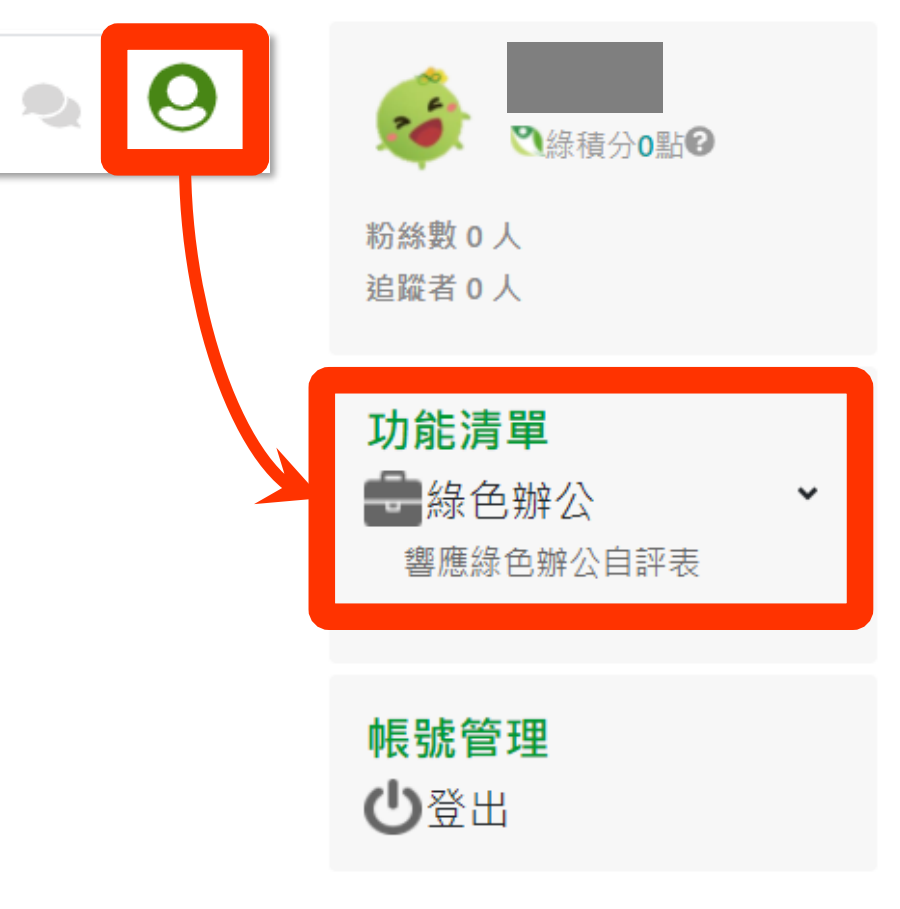

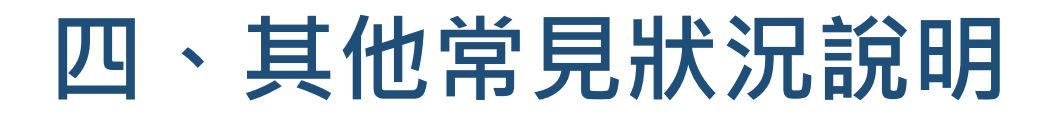

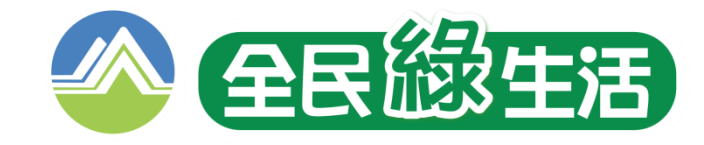

#### **狀況二 [我填錯或要再多響應其他項目,我該怎麼做](https://greenlife.epa.gov.tw/)?**

#### **[②系統將帶出上次填報內容,請更新](https://greenlife.epa.gov.tw/)(或依退件原因補充)再送出即可**

#### 指標1: 節省能資源 項目1 節約用電 ✔ 1.照明設備:辦公區域所使用之照明設施半數以上使用LED燈具或節能產品。 ✔ 2. 電腦設備:全數電腦設備設定節電模式,當停止運作 5~10分鐘後,自動進入低耗能休眠狀態。 ✔ 3. 空調設備:辦公場域全數空調設定控溫,且不低於26℃。 ✔ 4. 電梯設備:每年定期檢視保養電梯,具兩部電梯以上者應制定使用機制,加強管理或停用部分電梯,以減少待機用電 ✔ 5. 其他公用設備 : 飲水機、影印事務機、蒸飯箱等至少2項公用設備,裝設定時控制器或手動調整使用時間,於非上班時間關閉電源,減少待機 電力之浪費。 √ 6. 落實節能措施:定期抄錄用電量,以檢討改善用電情形。 項目2 節約用水 **[送件後該案將再進入審核程序,](https://greenlife.epa.gov.tw/) 補** √ 1. 省水設備:辦公區域用水設備全數裝設省水產品。 **通過後單位名稱將再呈現於前台** √ 2. 落實省水措施:定期抄錄用水量,適時查修巡檢線路。 **充** 『**綠色夥伴**』**名單中**項目3 節約用油 ✔ 1. 車輛保養:定期保養檢驗公務車,維持胎壓保持良好狀況。

✔ 2. 車輛共乘:減少車輛出勤次數,可依人數租賃大型、中型客運車輛或採計程車共乘,或搭乘大眾運輸工具。

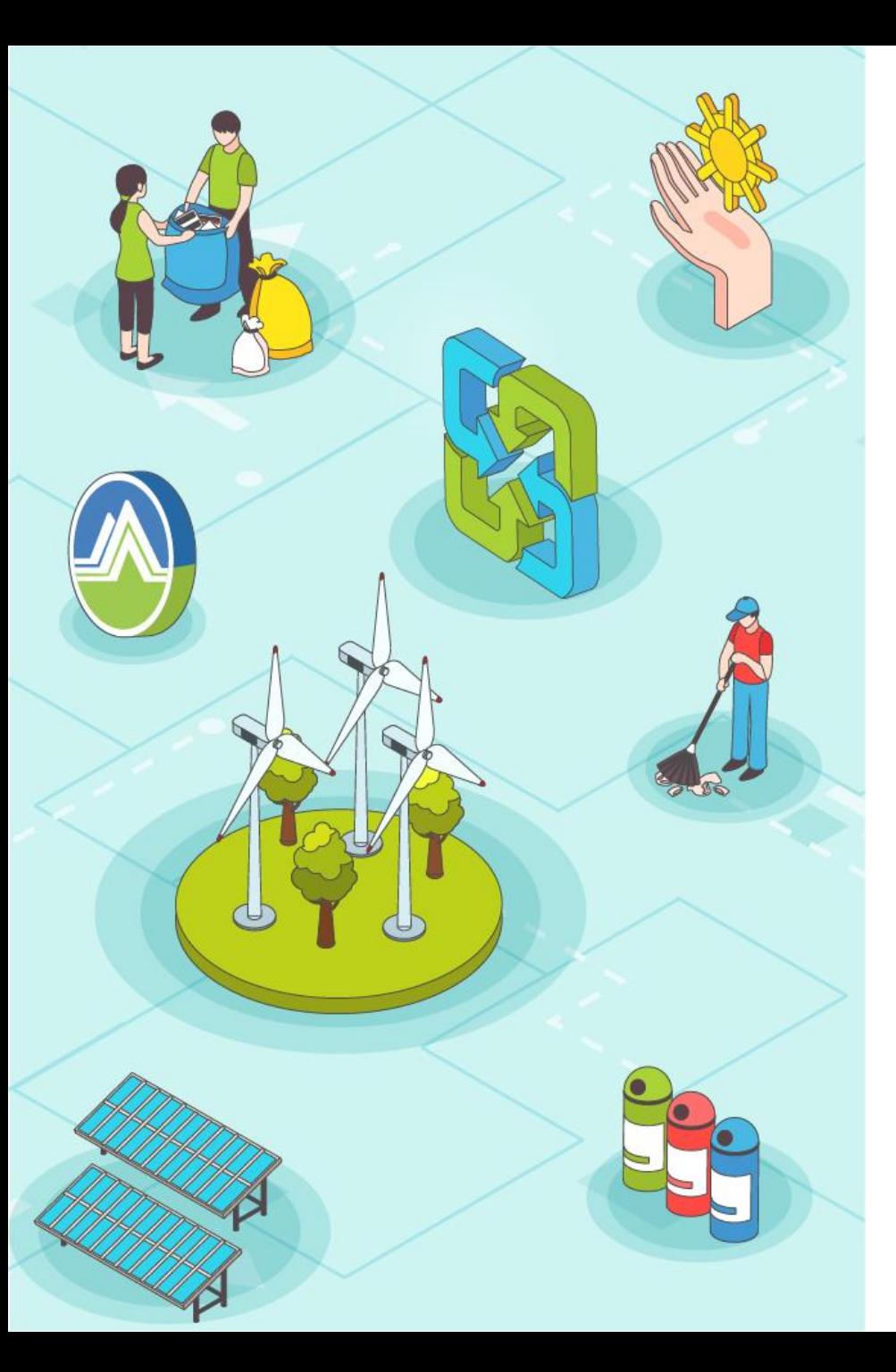

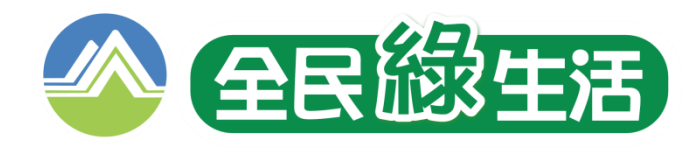

# **如您於線上響應操作上有 任何問題,歡迎聯繫:**

**【綠生活團隊】 【系統操作】**

**[工業技術研究院](https://greenlife.epa.gov.tw/) (06)3636641 [JILin@itri.org.tw](mailto:JILin@itri.org.tw)**

**[環資國際有限公司](https://greenlife.epa.gov.tw/) (02)2361-1999#437 [ERIGreenlife@gmail.com](mailto:ERIGreenlife@gmail.com)**

**【業務窗口】**

**[行政院環境保護署](https://greenlife.epa.gov.tw/) (02)2311-7722#2924 [epagreenlife@gmail.com](mailto:epagreenlife@gmail.com)**

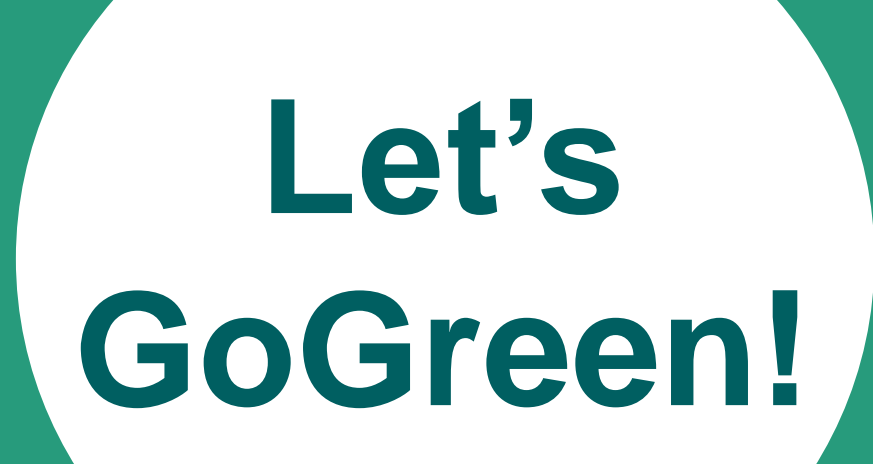

# ThankYou.

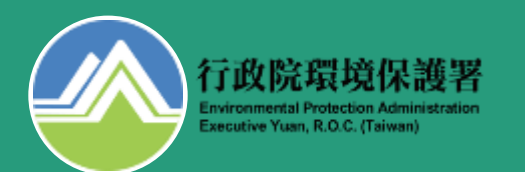

## 附件1 - 綠色辦公響應表明細 (1/6)

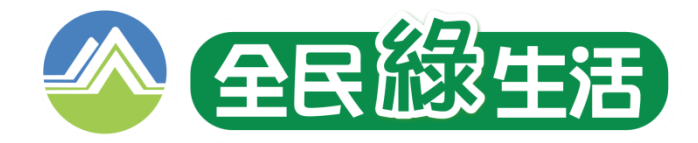

### ● 指標1:節省能資源

#### 項目1 節約用電

- □ 1.照明設備:辦公區域所使用之照明設備半數以上使用LED燈具或節能產品。
- □ 2. 雷腦設備:全數辦公雷腦設備設定節雷模式,當停止運作 5~10分鐘後,自動進入低耗能休眠狀態。
- 上上3. 空調設備・辦公區域全數空調設定控溫,且不低於26℃。
- □ 4. 雷梯設備:每年定期檢視保養雷梯,具2部雷梯以上者應制定使用機制,加強管理或停用部分雷梯,以減少待機用雷。
- [ ] 5. 其他公用設備 : 飲水機、影印事務機、蒸飯箱等至少2項公用設備,裝設定時控制器或手動調整使用時間,於非上班時間關閉電源,減少 待機電力之浪費。
- □ 6. 落實節能措施 : 定期抄錄用雷量, 以檢討改善用雷情形。

#### 項目2 節約用水

□ 1. 省水設備:辦公區域用水設備全數使用省水產品或裝置。

□ 2. 落實省水措施:定期抄錄用水量,滴時杳修巡檢線路。

## 附件1 - 綠色辦公響應表明細 (2/6)

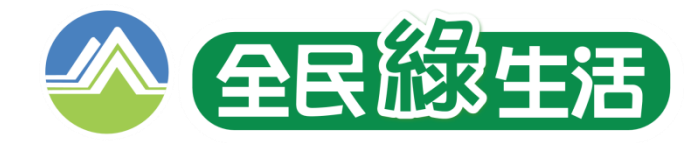

#### 項目3 節約用油

□ 1. 車輌保養:每年定期保養檢驗公務車,維持胎壓保持良好狀況。

□ 2. 車輛共乘:可依人數和賃大型、中型客運車輛或採計程車共乘,或搭乘大眾運輸工具,以減少車輛使用次數。

□ 3. 記錄管控:定期記錄公用車輛用油暈,彙製「用油紀錄表」。

□ 4. 視訊會議:設置視訊會議系統設備,並鼓勵優先採取視訊會議,以減少能資源消耗。

#### 項目4 節約用紙

□ 1. 環保用紙:辦公用紙優先選購環保標章等綠色產品。

□ 2. 紙張利用:影印事務機預設資料雙面列印,規劃紙張回收區以供背面空白紙張再利用,或採取其他紙張利用措施。

□ 3. 辦公無紙化:以電子化作業取代紙張印刷,落實無紙化。

□ 4. 記錄管控:記錄領紙暈及影印使用次數,每年定期檢討,以調整控管用紙暈。

## 附件1-綠色辦公響應表明細 (3/6)

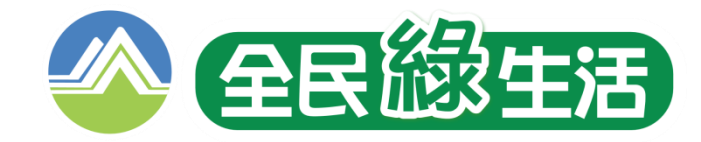

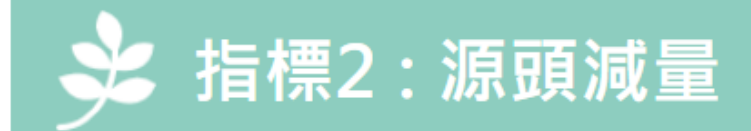

#### 減塑減廢 項目1

□ 1. 公共用餐環境不使用一次性餐盒,如可自備容器或訂餐選擇可回收清洗餐具容器。

□ 2. 管制人員進入辦公區域不使用一次性塑膠袋。

□ 3. 舉辦活動或會議提供可重複使用之用品,不使用免洗餐具、塑膠袋及包裝飲用水等一次性用品。

#### 頂目2 分類及回收再用

□ 1. 辦公區域廢棄物實施垃圾分類及資源回收。

□ 2. 將辦公用品如L夾、紙袋、迴紋針、蝴蝶夾等回收分類,以重複使用。

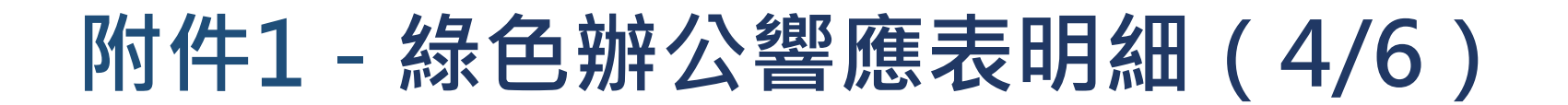

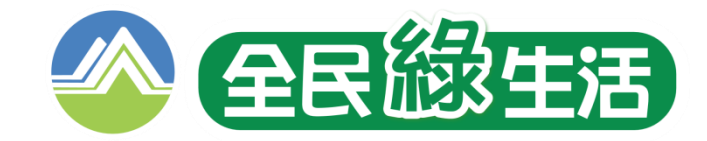

### ○ 指標3: 綠色採購

□ 1. 辦公區域每年至少有10項產品為綠色產品之採購。

□ 2. 舉辦會議、活動及用餐,每年至少1場選擇環保標章場所 ( 如旅館、餐館、育樂場所 ) 、環保旅店、綠色餐廳、環境教育設施場所或生態 游憩場所。

### ■ 指標4:環境綠美化

 $\Box$  1. 辦公區域擺設綠色植栽並定期維護,綠化辦公環境。

□ 2. 裝設綠牆、綠籬或綠屋頂,並定期維護。

□ 3. 每日清潔辦公區域,並於每年定期進行大規模清理。

□ 4. 加強辦公室用品安全,減少使用含特定化學成分之用品。

## 附件1 - 綠色辦公響應表明細 (5/6)

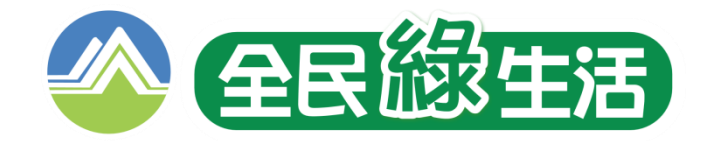

☆ 指標5:宣導倡議

- □\*1. 向同仁推廣綠生活訊息,如每年至少舉辦1場環保知識培訓、體驗工作坊或演講等活動,或運用綠生活素材於自有社群、媒體等資源宣傳 同仁一起實踐綠生活。
- □ 2. 每年辦理同仁綠牛活創意發想,並規劃獎勵或競賽機制,增加競爭與榮譽感。
- □ 3. 辦公區域張貼綠色辦公相關文宣標語,如於開關處張貼隨手關閉雷源等。
- □ 4. 推行上下三層樓步行運動, 鼓勵同仁增加運動減少電梯搭乘。
- □ 5. 宣導同仁夏季上班時除特定場所不穿西裝、不打領帶,改穿輕便衣服。
- □ 6. 宣導同仁車輛使用時,避免重踩油門、頻踩煞車,減少怠速運轉,並保持車內適當溫度避免溫度設定過低,及減少不必要之載重。
- □ 7. 每年辦理淨山、淨灘或植樹等環保行動至少1次,促使同仁一起具體落實環保,培養綠生活思維。

□ 8. 其他(請自行列舉具體措施)

|請簡述對於「綠色辦公」其他創意作為(500字為限)

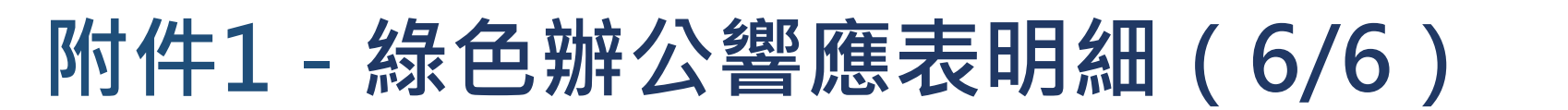

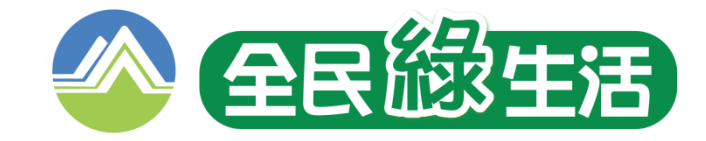

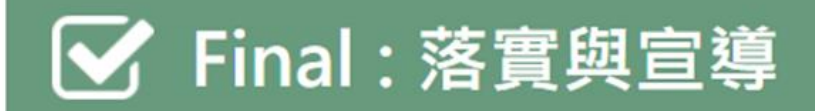

★□ 1. 我有確實對內部職員/員工進行宣導, 員工人數共

人 (包含非正職人員)

\*□ 2. 我有確實要求內部職員/員工落實我選響應的綠色辦公項目

◯ 最◯ 香 \* 3. 請問本次響應是否由縣市環保局協助輔導

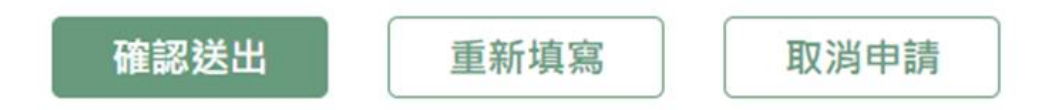